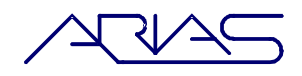

# **Statistische Analyse der Immissionsmodellierung von Sendeanlagen auf der Datengrundlage von SonBase und der Antennendatenbank des BAKOM**

**Bericht**

**im Auftrag des Bundesamtes für Umwelt BAFU**

**Bericht Nr. RP/2014/BAFU/229.5 Autor: Alfred Bürgi Datum: 04.06.2014**

#### **Impressum**

#### **Auftraggeber:**

Bundesamt für Umwelt BAFU, Abteilung Lärm und NIS, CH-3003 Bern Das BAFU ist ein Amt des Eidg. Departements für Umwelt, Verkehr, Energie und Kommunikation (UVEK).

#### **Auftragnehmer:**

ARIAS umwelt.forschung.beratung gmbh, Gutenbergstrasse 40 B, 3011 Bern

#### **Autor:**

Alfred Bürgi

#### **Begleitung BAFU:**

Dr. Andreas Siegenthaler

**Hinweis:** Dieser Bericht wurde im Auftrag des Bundesamtes für Umwelt (BAFU) verfasst. Für den Inhalt ist allein der Auftragnehmer verantwortlich.

# Inhaltsverzeichnis

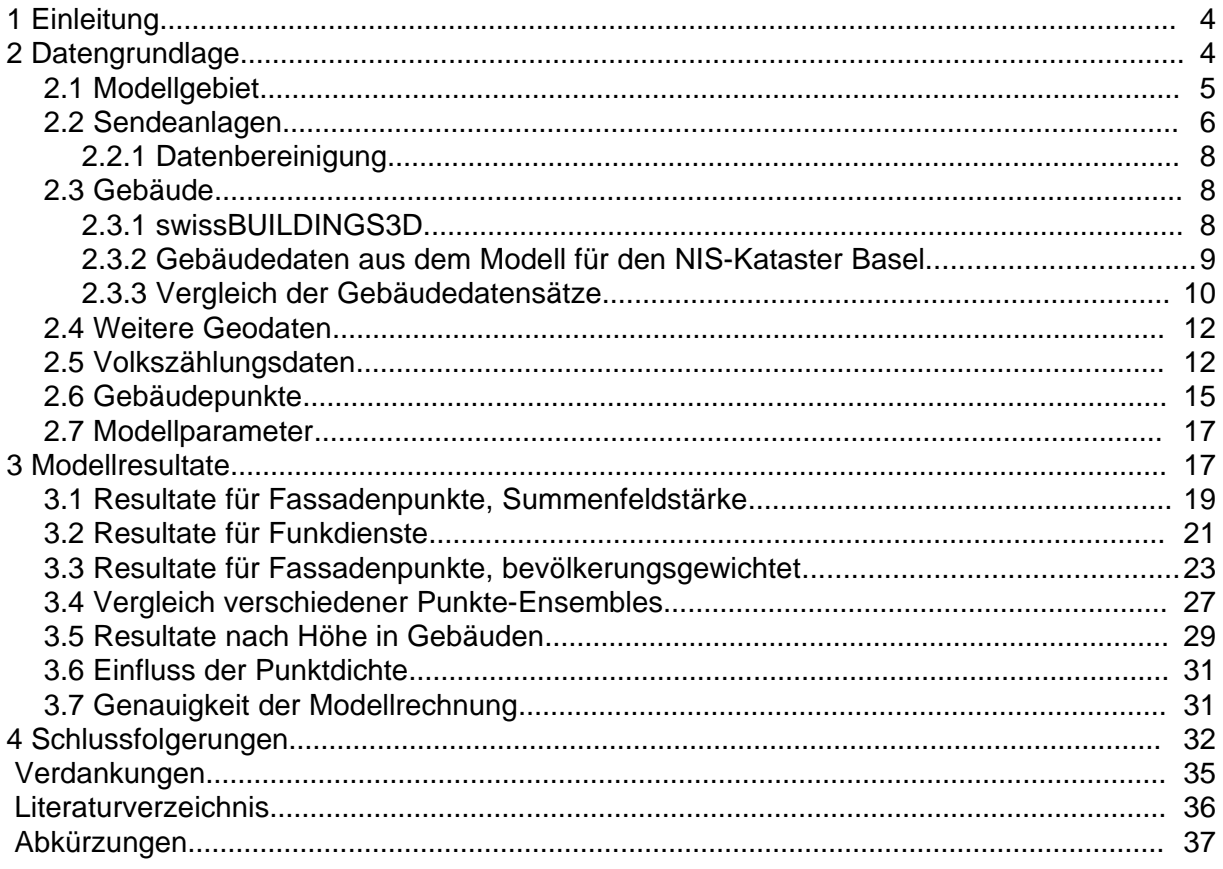

# **1 Einleitung**

Das Bundesamt für Umwelt (BAFU) beabsichtigt, ein nationales Monitoring der Immissionen nichtionisierender Strahlung (NIS) aufzubauen. Dieses soll statistische Aussagen darüber machen, wie sich die Immissionen über die Bevölkerung verteilen, von welchen Quellen bzw. Technologien sie stammen und welchen zeitlichen Trend diese Verteilungen im Laufe der Jahre aufweisen. Für Sendeanlagen sollen dabei die einzelnen Frequenzbänder resp. Funkdienste differenziert werden. Die Ergebnisse sollen für die Schweizer Bevölkerung repräsentativ sein.

Als Vorbereitung wurde in den Jahren 2011/2012 eine Konzept- und Machbarkeitsstudie erstellt (Dürrenberger et al., 2012, [\[1\]\)](#page-35-0). In dieser wird die grossräumige Immissionsmodellierung qualitativ beschrieben.

Weil die Modellierung von Immissionen für NIS Gemeinsamkeiten mit der Modellierung von Lärmimmissionen hat (z.B. ähnliche Frequenzen) und dafür ähnliche Geodaten für Topografie und Gebäude benötigt werden, könnte dabei zu einem guten Teil auf die vorhandenen Geodaten der Lärmdatenbank des Bundes (SonBase, [\[2\],](#page-35-2) [\[3\]\)](#page-35-1) zugegriffen werden, worauf auch in der oben erwähnten Studie [\[1\]](#page-35-0) verwiesen worden ist.

Ziel der vorliegenden Studie ist es, anhand eines konkreten Beispiels aufzuzeigen, auf welcher Datengrundlage die NIS-Immissionen modelliert werden können und wie daraus eine Verteilungsfunktion der NIS-Immissionen an definierten Aufenthaltsorten, insbesondere im Wohn- und Arbeitsbereich, bestimmt werden kann. Das Projekt hat den Charakter einer Machbarkeits- und Pilotstudie.

Als Projektgebiet für das Beispiel wurde die Gemeinde Liestal bestimmt. Modelliert werden die Immissionen der Mobilfunk-Sender, andere Anlagen wie Rundfunk, Funkruf oder Flugfunk und Funknavigation wurden nicht verwendet. Modelliert wurde mit der Software NISMap von ARIAS.

Um abzuklären, wie sich Präzision und Vollständigkeit der Eingabedaten auf die Modellresultate auswirken, wurden Datensätze verschiedener Herkunft verwendet und anschliessend die Resultate miteinander verglichen.

# **2 Datengrundlage**

Verwendet werden für die Modellierung je zwei verschiedene Datensätze für die technischen Daten der Sender und für die Gebäudedaten. Für die Sendeanlagen sind dies einerseits die Datenbank des BAKOM mit Betriebsdaten von Mobilfunk-Anlagen und andererseits die Datenbank des Lufthygieneamts beider Basel (LHA) mit den Bewilligungsdaten der Anlagen im Kanton Basel-Landschaft (BL). Für die Gebäudedaten sind es einerseits Gebäudedaten aus Gebäudegrundrissen der amtlichen Vermessung (AV) und Höhen, welche aus dem Digitalen Oberflächenmodell (DOM) des Bundesamts für Landestopografie (Swisstopo) abgeleitet wurden und andererseits der Datensatz Swissbuildings3D vs. 1.0 von Swisstopo.

Datengrundlage für alle Geodaten waren grundsätzlich Datensätze, die bereits beim BAFU vorhanden sind und im Projekt SonBase verwendet werden, mit der Ausnahme des AV-Gebäudedatensatzes für Baselland.

Die Geodatensätze aus SonBase wurden vom BAFU zur Verfügung gestellt, ebenfalls die Daten aus der BAKOM-Datenbank für BL und SO und die Volkszählungsdaten des Bundesamts für Statistik (BfS).

Die Anlagedaten aus den Bewilligungsdaten und die AV-Gebäudedaten für BL wurden vom LHA zur Verfügung gestellt.

## **2.1 Modellgebiet**

Als Testgebiet für die Modellierung und die statistische Auswertung wurde die Stadt Liestal gewählt, eine Stadt mit ca. 13'500 Einwohnern. Liestal hat eine historische Altstadt, daneben aber auch Verwaltungsgebäude, Industrie- und Wohnzonen. Ein Grund für die Auswahl war auch, dass für den Kanton Basel-Landschaft die Daten des LHA verwendet werden können.

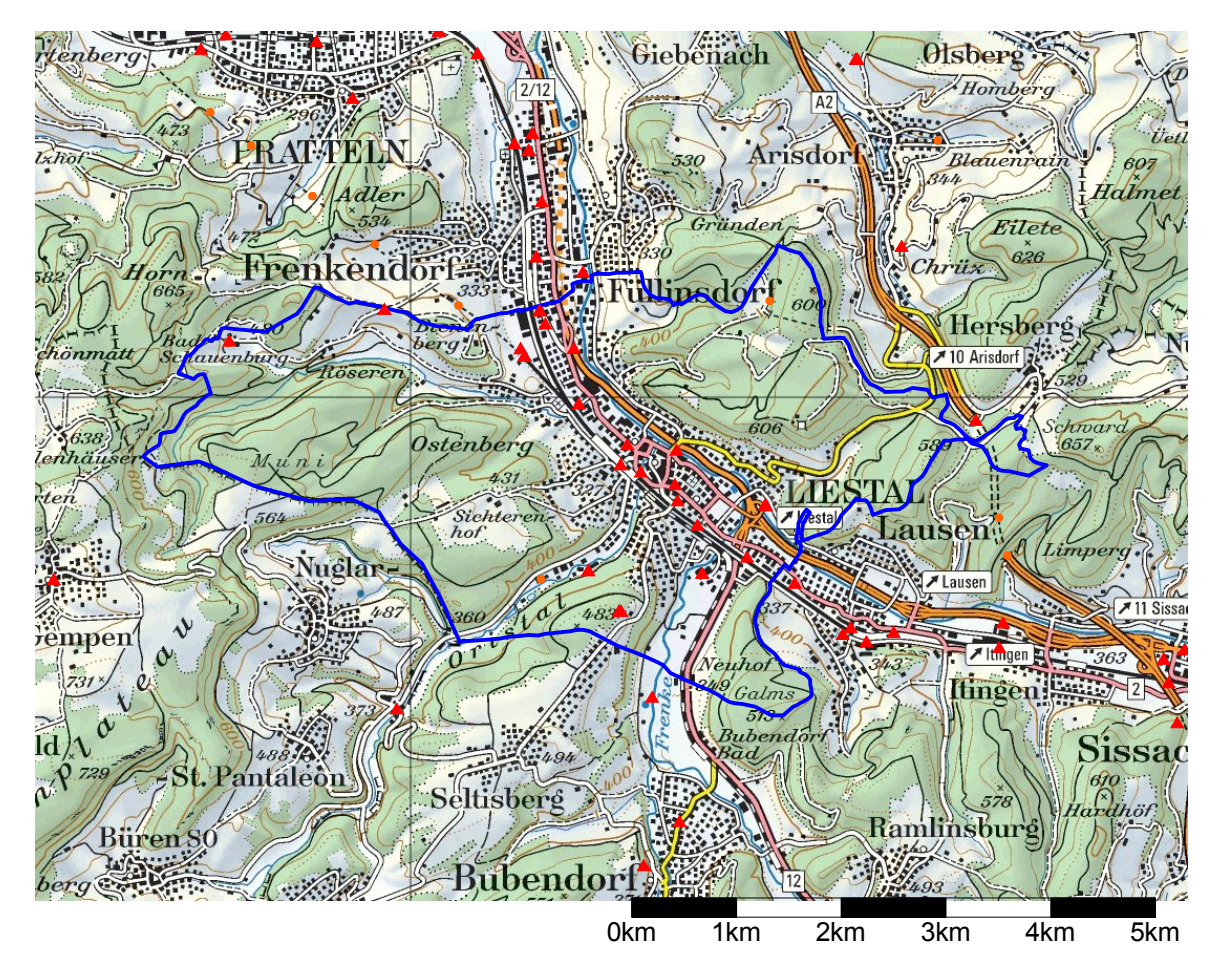

<span id="page-4-0"></span>Abbildung 1: Karte des Modellgebiets. In blau die Grenzen der Gemeinde Liestal. Rote Dreiecke markieren Mobilfunkanlagen mit ERP>10 W. Orange Kreise markieren Kleinzellen (ERP<10W), etliche davon in Tunneln. Die Grösse des Kartenausschnitts ist 11 x 8 km<sup>2</sup>. Hintergrundkarte (c) map.geo.admin.ch, Grenzen: GG25 (c) Swisstopo, Senderpositionen aus der BAKOM-DB.

Das Modellgebiet ist in [Abbildung 1](#page-4-0) dargestellt. Alle Mobilfunkanlagen im angezeigten Rechteck von 11 x 8 km2 werden für die Modellierung verwendet (sofern nicht in einem Gebäude oder Tunnel). Die Immissionen werden für die Gebäude in der Gemeinde Liestal berechnet. Gebäude in den übrigen Gemeinden werden lediglich in der Funkwellenausbreitung (als Hindernisse) berücksichtigt.

Die Gemeinde Liestal grenzt im Westen an den Kanton Solothurn (bei Nuglar-St. Pantaleon). Sendeanlagen in diesem Teil von Solothurn wurden ebenfalls berücksichtigt. Die Nordostecke des Modellgebiets liegt im Kanton Aargau. In diesem (kleinen) Teil des Kantons Aargau befinden sich aber keine Mobilfunksender.

### <span id="page-5-1"></span>**2.2 Sendeanlagen**

Der vollständigste Datensatz für Mobilfunk-Anlagen in der Schweiz ist die Datenbank der Mobilfunk-Betriebsdaten des BAKOM (nachfolgend BAKOM-DB genannt). Die BAKOM-DB enthält alle für die Modellierung der NIS-Immissionen notwendigen Parameter aller Mobilfunk-Basisstationen der Schweizer Mobilfunk-Anbieter (gegenwärtig Orange, Sunrise und Swisscom) für GSM, UMTS und LTE sowie auch der SBB (GSM-Rail), also insbesondere Position, Funkdienst, Senderichtung, Antennentyp und aktuelle Sendeleistung (Betriebsleistung). Diese Daten werden von den Mobilfunk-Betreibern in die Datenbank hochgeladen, die Datenbank wird in einem Rhythmus von ca. vierzehn Tagen aktualisiert.

Zweck der BAKOM-DB war ursprünglich allein die Frequenzzuweisung und -koordination. Dafür wurde eine kleinere Anzahl Parameter benötigt, und die Anforderungen an die Genauigkeit waren geringer, z.B. bezüglich Position ca.  $\pm$  25 m. Heute wird die BAKOM-DB auch intensiv für den Vollzug der NISV genutzt. Dabei hat sich gezeigt, dass für manche, vor allem ältere Anlagen, die Koordinaten oft nicht sehr genau sind. So kann es vorkommen, dass die Koordinaten sich auf eine Adresse (z.B. des Hauptgebäudes einer Schule oder einer Fabrik) beziehen, die Antennen aber in Wahrheit auf einem Nebengebäude stehen, oder oft sind auch die Antennen von mehreren Positionen auf einem Dach in einem Punkt zusammengefasst, was für den ursprünglichen Verwendungszweck durchaus genügt. Bezüglich der Genauigkeit der Position schreibt das BAKOM in den Erläuterungen zur Online-Karte der Funksender [\[4\],](#page-35-3) welche auf denselben Daten beruht: "Die Anlagestandorte werden vom BAKOM für die Frequenzzuteilung und -koordination erfasst. Zu diesem Zweck ist keine metergenaue Präzision der Standortkoordinaten erforderlich. Deshalb ist es in der Regel nicht möglich, auf Grund der Position des angezeigten Punktes das einzelne Gebäude, auf welcher die Anlage tatsächlich montiert ist, exakt zu identifizieren".

Diese Abweichungen in den Koordinaten führen dann natürlich zu entsprechenden Fehlern in den berechneten Immissionen, jedenfalls für Punkte in der Nähe der Antennen, wenn man nun die Daten für einen anderen als den ursprünglich vorgesehenen Zweck verwendet (Immissionsmodellierung anstatt Frequenzkoordination).

Aus diesem Grund wurde auch noch ein zweiter Datensatz verwendet. Dieser stammt aus den Daten der Standortdatenblätter, welche vom LHA erfasst und in einer NISMap-Datenbank (im folgenden: LHA-DB) gespeichert werden. Diese Daten wurden vom LHA vor Ort verifiziert, und die Koordinaten und Höhen sind entsprechend genau. Diese Bewilligungsdaten werden dann für die Modellierung noch mit den aktuellen Betriebsdaten aus der BAKOM-DB (aktuelle Sendeleistung, Antennentilt etc.) ergänzt.

Die Unterschiede in den Antennenpositionen zwischen BAKOM-DB und LHA sind in [Abbil](#page-6-1)[dung 2](#page-6-1) graphisch dargestellt und in [Tabelle 1](#page-6-0) zusammengestellt. Die Abbildung zeigt die Daten für Baselland, die Tabelle sowohl für Baselland als auch das Modellgebiet. Die horizontalen Abweichungen liegen durchschnittlich bei etwa einem Dutzend Meter, das Maximum in BL beträgt 525 m. Die Abweichungen sind im Modellgebiet ähnlich wie für den ganzen Kanton, auch dort findet man noch eine maximale horizontale Differenz von 86 m. Auch in der Vertikalen (z jeweils als Höhe der Antennen über Meer[1](#page-5-0) ) sind die Differenzen beträchtlich, die Standardabweichung der Verteilung der vertikalen Differenzen zwischen den beiden Datensätzen beträgt sowohl für Baselland als auch für das Modellgebiet etwas über 5 m.

<span id="page-5-0"></span><sup>1</sup> z als Summe der Höhe des Bezugspunkt plus Höhe der Antenne über Bezugspunkt

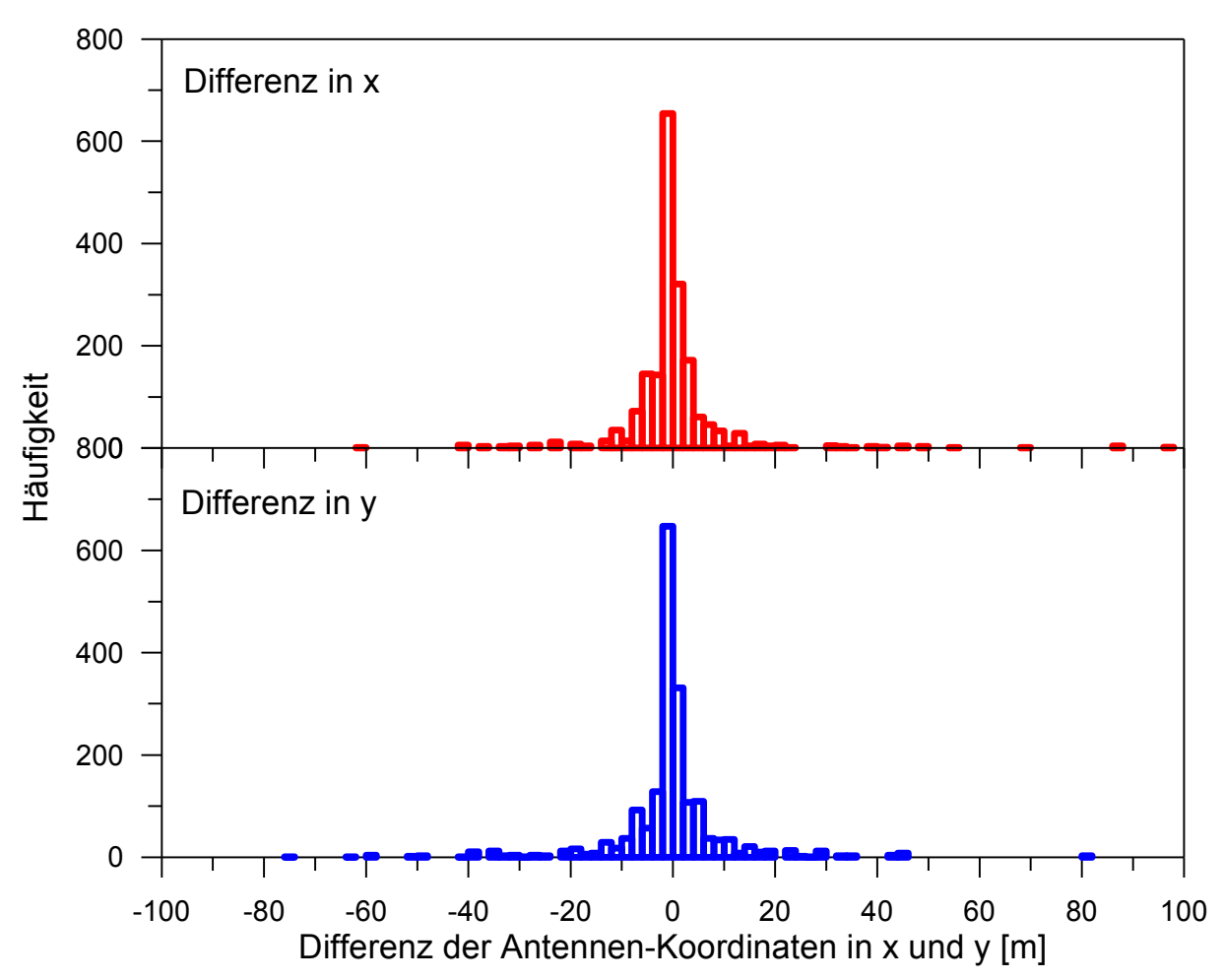

<span id="page-6-1"></span>Abbildung 2: Histogramme der Differenz in den x-y-Koordinaten zwischen den Daten der Betreiber in der BAKOM-DB und den Bewilligungsdaten des LHA für Antennen mit ERP>10 W im Kanton BL (einige Werte liegen auch noch ausserhalb des dargestellten Bereichs).

|                                                 | Kanton BL        | Modellgebiet<br>$(11 \times 8 \text{ km}^2)$ |
|-------------------------------------------------|------------------|----------------------------------------------|
| Mittelwert der Differenz<br>(Horizontaldistanz) | 9 m              | 12 <sub>m</sub>                              |
| Maximale Differenz                              | 525 m            | 86 m                                         |
| Standardabweichung in x                         | $22 \text{ m}$   | 13 <sub>m</sub>                              |
| Standardabweichung in y                         | 16 <sub>m</sub>  | 12 <sub>m</sub>                              |
| Standardabweichung in z                         | 5.3 <sub>m</sub> | 5.4 m                                        |

<span id="page-6-0"></span>Tabelle 1: Differenz in den Koordinaten zwischen den Daten der Betreiber in der BAKOM-DB und den Bewilligungsdaten des LHA, für alle Antennen mit ERP>10W im Kanton BL und für das Modellgebiet. Die Standardabweichungen sind berechnet für die Differenz der Koordinaten der beiden Datensätze.

Ungenauigkeiten in den Antennenpositionen wirken sich natürlich auf die berechneten Immissionen im Umkreis dieser Antennen aus. Wenn Feldstärken für bestimmte Punkte berechnet werden sollen, ist es wichtig, solche Fehler zu vermeiden. Wenn hingegen, wie in der vorliegenden Studie, die statistische Verteilung über viele Punkte bestimmt werden soll,

so ist es gut möglich, dass sich diese Fehler mindestens zum Teil gegenseitig kompensieren. Um zu bestimmen, inwiefern die Ungenauigkeit in der Antennenposition sich auf die statistische Verteilung der Immissionen auswirkt wurden, zwei Datensätze für die Antennen verwendet:

Datensatz "BAKOM": Daten aus der BAKOM-DB, Kantone BL und SO, für das Modellgebiet in [Abbildung 1.](#page-4-0) Stichdatum für den Auszug aus der DB ist der 22.10.2013.

Datensatz "LHA": Daten aus der LHA-DB für den Kanton BL, ergänzt um aktuelle Betriebsdaten aus der BAKOM-DB (ERP, Tilt im Betrieb, Anzahl Träger). Die Antennen im Kanton SO wurden aus der BAKOM-DB übernommen. Da diese ausserkantonalen Antennen relativ weit weg von Liestal liegen, wirken sich allfällige Ungenauigkeiten in der Position kaum auf die Resultate aus.

#### **2.2.1 Datenbereinigung**

Bevor die Antennendaten verwendet werden können, müssen sie noch nach der Lage bezüglich Gebäuden und Terrain bereinigt werden. Dabei geht es vor allem darum, Inhouse-Antennen (Picozellen), deren Lage im Gebäude höchstens sehr ungenau bekannt ist, auszusortieren. Solche Antennen sind normalerweise in der BAKOM-DB als "Picocell" markiert, oder sie können anhand der Leistung (wenige Watt ERP) und der Lage in einem Gebäude identifiziert werden. Solche Antennen könnten andernfalls die Berechnung an den Fassaden und im Gebäudeinnern stark verfälschen. Antennen mit höherer Leistung, deren Koordinaten im Innern von Gebäuden liegen, können entweder aussen an die Fassade oder nach oben über das Dach verschoben werden. Dies kommt vor allem auch dort vor, wo eine komplizierte Dachgeometrie durch das Box-Modell allzu stark vereinfacht worden ist. Allenfalls müssen auch Antennen, die unterhalb des Terrainmodells zu liegen kommen, bezüglich der Koordinaten korrigiert werden. Dies kommt gelegentlich vor für Antennen in steilem Gelände.

Die Positionskorrekturen betrafen zwei Stationen im LHA-Datensatz und eine aus der BA-KOM-DB. Dazu ist zu bemerken, dass die Antennen der einen Station (in LHA und BAKOM-DB) tatsächlich im Gebäude liegen (sie sind im Dachstock "versteckt"), was aufgrund der Datenbereinigung für den NIS-Kataster des LHA bekannt war. Trotzdem wurde hier die "generelle Korrektur" in der Antennenhöhe (auf 1 m über Dach) angewendet, da man ja für eine Schweiz-weite Modellierung kaum über solche Zusatzinformationen verfügen würde.

## **2.3 Gebäude**

Gebäude sind in zweierlei Hinsicht wichtig für die Expositionsmodellierung: Zum einen bestimmen sie, wo sich Personen über längere Zeit aufhalten, zum anderen sind sie Hindernisse für die Funkwellenausbreitung. Weil Mobilfunkantennen vielfach oberhalb der Dächer installiert sind und ihre Abstrahlung in der Vertikalebene stark gerichtet ist, sind die oberen Stockwerke von Gebäuden oft auch Orte mit höheren Feldstärken als nahe am Erdboden.

Studien zur Genauigkeit der Expositionsmodellierung mit NISMap (Bürgi et al., [\[5\],](#page-35-7) Beekhuizen et al. [\[6\],](#page-35-6) [\[7\]\)](#page-35-5) haben gezeigt, dass die Präzision des Gebäudemodells (davon insbesondere die Höhe) den stärksten Einfluss auf die Genauigkeit der Resultate haben.

#### **2.3.1 swissBUILDINGS3D**

Es gibt bisher nur einen einzigen schweizweiten Datensatz für Gebäude, nämlich swiss-BUILDINGS3D (Version 1) von Swisstopo [\[8\].](#page-35-4) Dieser Datensatz basiert auf der Lage der Gebäude gemäss den Gebäudeumrissen auf der Landeskarte 1:25'000 (Vector25). Die Gebäudehöhen sind aus dem Digitalen Oberflächenmodell (DOM) von Swisstopo bestimmt. Das Modell ist ein "Box"-Modell, die modellierten Gebäude sind flache Boxen. Das DOM enthält Punkte, die aus Laser-Abstandsmessungen aus der Luft bestimmt wurden. Es enthält ca. 0.5 bis 2 Punkte pro Quadratmeter, je nach Flugjahr. Die Höhe der Gebäude in swissBUIL-DINGS3D entspricht dem Median der Höhen der Punkte für das Gebäude. Die Lagegenauigkeit von Vector25 beträgt etwa 3 bis 8 m. Zusätzlich sind aber die Gebäudeumrisse generalisiert, was nach [\[8\]](#page-35-4) Verschiebungen von bis zu 18 m bewirken kann. Benachbarte Gebäude sind in SwissBUILDINGS<sup>3D</sup> zusammengefasst, d.h., ein "Gebäude"-Polygon im Datensatz kann für eine ganze Häuserzeile stehen. Die Polygone sind frei von Überschneidungen. Die aktuellsten Gebäude im Datensatz haben Baujahr 2006. Der Datensatz wird nicht aktualisiert.

Vorteile von SwissBUILDINGS<sup>3D</sup> vs. 1 sind:

- Die schweizweite Verfügbarkeit, Vollständigkeit (per 2006)
- Überschneidungsfreiheit
- Qualität gesichert durch Swisstopo

Nachteile von SwissBUILDINGS<sup>3D</sup> vs. 1 (für die Modellierung von NIS-Immissionen) sind:

- die Lage(un)genauigkeit
- die Generalisierung: Ganze Strassenzüge haben dieselbe Dachfläche und ein Polygon gilt für viele verschiedene mögliche Adressen. Die Gebäude haben keinen eindeutigen Bezug zu Daten im Gebäuderegister des Bundesamts für Statistik (BfS).
- Der Datensatz hat Stand 2006 und wird nicht aktualisiert. Im Laufe der Zeit wird er deshalb immer unvollständiger, da pro Jahr in der Schweiz ca. 1 % bis 1.5 % neue Gebäude gebaut werden (gemäss BfS Daten der letzten zehn Jahre).

Ein Datensatz SwissBUILDINGS<sup>3D</sup> vs. 2 ist bei Swisstopo in Vorbereitung. Dieser Datensatz ist Teil des topographischen Landschaftsmodells TLM von Swisstopo. Er wird nicht nur bezüglich der Lage viel genauer sein (Dezimeter), sondern beschreibt auch Dachformen und soll regelmässig nachgeführt werden (geplanter Zyklus 6 Jahre). SwissBUILDINGS<sup>3D</sup> vs. 2 wurde von Swisstopo ursprünglich für 2012 angekündigt [\[9\],](#page-35-8) ist aber zum Zeitpunkt der Erstellung dieses Berichts noch nicht verfügbar.

#### **2.3.2 Gebäudedaten aus dem Modell für den NIS-Kataster Basel**

Seit 2010 wird jährlich durch ARIAS der Kataster der hochfrequenten nichtionisierenden Strahlung für die Kantone Basel-Stadt und Basel-Landschaft für das LHA berechnet, eine flächendeckende NIS-Immissionsmodellierung für beide Basler Halbkantone. 2011 wurden dafür die Gebäude für den Kanton BL als Box-Modell modelliert. Grundlage war ein Datensatz, zusammengesetzt aus den Gebäudeumrissen der AV und den Informationen aus dem Gebäuderegister GWR des BfS, welches unter anderem EGID (Eidgenössischer Gebäudeidentifikator), Adresse, Bezeichnung (z.B. Wohnhaus, Garage, Silo, Bienenhaus etc.), Baujahr und Anzahl Stockwerke enthält. Der Datensatz wurde von der GIS-Fachstelle BL bereitgestellt. Er enthält ein Umrisspolygon pro EGID. Mit der EGID ist es möglich, die Daten mit weiteren Informationen des BfS, z.B. Volkszählungsdaten, zu verknüpfen.

Die Höhen für diese Gebäude wurden durch ARIAS (analog wie von Swisstopo für swiss-BUILDINGS) aus dem Median des DOM bestimmt, die Gebäudebasis aus dem DTM. Gebäude, die gemäss Baujahr neuer waren als das Flugjahr für das DOM, wo also der LIDAR meist Punkte am Boden gemessen hat, wurden anhand der Anzahl Stockwerke modelliert (Höhe gleich Anzahl Stockwerke mal 2.6 m). Wir bezeichnen dieses Gebäudemodell im folgenden als Modell AV. Der Datensatz beruht auf frei verfügbaren Daten, welche die GIS-Fachstelle BL gratis zur Verfügung stellt.

Vorteile des Gebäudemodells AV:

- Es ist für den Kanton BL vollständig und relativ aktuell (2010/2011).
- Die horizontale Lagegenauigkeit ist sehr gut.
- Die Genauigkeit in der Höhe ist besser als für swissBUILDINGS, weil die Gebäude stärker segmentiert sind, d.h., Häuser in einer Häuserzeile können unterschiedliche Höhe haben.
- Über die EGID kann der Datensatz mit Daten des BfS verknüpft werden (aber siehe unten).

Nachteile des Gebäudemodells AV:

- Der Datensatz enthält auch unterirdische Gebäude, z.B. Tiefgaragen. Diese überschneiden oft mit mehreren oberirdischen Häusern. Solche Objekte müssen manuell entfernt werden.
- Der Datensatz ist nicht überschneidungsfrei. Er enthält z.T. dasselbe Polygon für mehrere benachbarte Gebäude. Die Zuordnung zwischen EGID und Polygonen ist deshalb nicht überall eindeutig.

Wegen der mehrfach vorkommenden Polygone enthält das resultierende Gebäudemodell Mehrfachkopien von Gebäuden. Für die NIS-Berechnung ist dies kaum von Belang, weil jeweils eine Dämpfung nur für den ersten und letzten Schnittpunkt mit verschachtelten Gebäuden berechnet wird. Die Duplikate erhöhen allenfalls die Rechenzeit geringfügig.

Problematisch wird es hingegen, wenn die Gebäude anhand der Lage mit Volkszählungsdaten verknüpft werden, was im vorliegenden Projekt der Fall war, weil die verfügbaren Volkszählungsdaten zwar Lage und Anzahl Bewohner enthielten, aber keine EGID. Bei einer Verknüpfung der Daten im GIS via "Punkt-in Polygon"-Operation erhält dann jedes der überlappenden Polygone die Summe der "Einwohner" aller enthaltenen Punkte, d.h. es kommt zu einer "Bevölkerungsexplosion": Die Bewohner dieser Gebäude werden mehrfach gezählt. Dies wirkt sich umso stärker aus, als es gerade grosse Polygone sind, die mehrere EGID-Gebäudepunkte enthalten. Um dies zu verhindern, mussten die Gebäude-Duplikate nachträglich wieder aus dem Modell gelöscht werden. Danach ist der Datensatz aber nicht mehr vollständig bzgl. EGID. Eine Alternative wäre die Segmentierung der Gebäudepolygone nach EGID, was aber mit beträchtlichem Zusatzaufwand verbunden wäre.

Für die Modellierung wurden die folgenden beiden Datensätze verwendet:

**Datensatz SB:** Gebäudemodell aus swissBUILDINGS<sup>3D</sup> für das gesamte Modellgebiet.

**Datensatz AV:** Gebäudemodell AV aus dem NIS-Kataster Basel für BL, bereinigt um Duplikate und ergänzt durch Gebäude aus swissBUILDINGS<sup>3D</sup> für den übrigen Teil des Modellgebiets (SO, AG).

#### **2.3.3 Vergleich der Gebäudedatensätze**

Die beiden Gebäudedatensätze sind in [Abbildung 3](#page-10-0) miteinander verglichen, für einen Ausschnitt im Zentrum von Liestal. Deutlich sichtbar ist die Generalisierung und Aggregierung von ganzen Häuserzeilen und -Blöcken in SB. Die Überlagerung der beiden Modelle zeigt einerseits Unterschiede in der Lage, andererseits aber auch Objekte, die aus dem AV-Datensatz entfernt wurden: Ein Beispiel dafür ist das Perrondach beim Bahnhof (linker Bildrand, Mitte).

<span id="page-10-0"></span>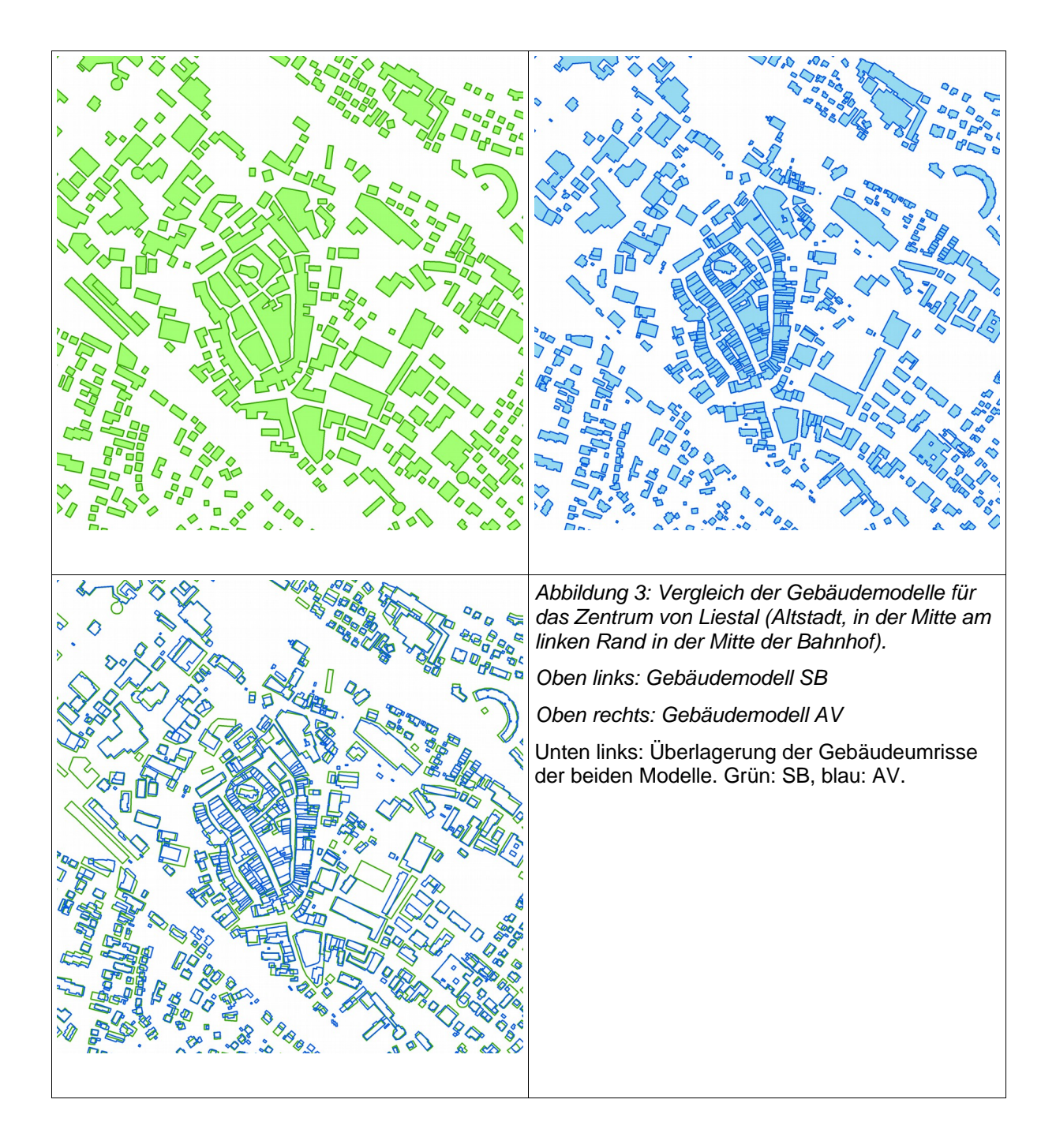

#### **2.4 Weitere Geodaten**

Als weitere Geodaten wurden verwendet:

- Ausschnitte aus der Pixelkarte PK25 von Swisstopo als Hintergrundkarten für Berechnungen in NISMap
- Das digitale Terrainmodell DTM, Auflösung 5m, aus dem TLM von Swisstopo für Berechnungen in NISMap

#### **2.5 Volkszählungsdaten**

Volkszählungsdaten werden benötigt für die Berechnung von bevölkerungsgewichteten statistischen Grössen der Immissionen. Dafür wurde vom BAFU ein Datensatz aus der Volkszählung STATPOP von 2010 für die Gemeinde Liestal zur Verfügung gestellt, mit einer Auflösung pro Gebäude wie folgt

- Koordinaten x und y
- Anzahl ständige Wohnbevölkerung (Attribut B10STAE)
- Anzahl nichtständige Wohnbevölkerung (Attribut B10NICH)

Für die Berechnungen wurde die ständige Wohnbevölkerung verwendet.

Der Datensatz für Liestal enthält 2606 Punkte, mit einer Summe von 13600 Einwohnern (ständige Wohnbevölkerung).

Die Einwohnerzahlen wurden in ArcMap mit einer "Punkt-in-Polygon"-Verknüpfung den Gebäuden zugewiesen, jeweils als Summe über alle Punkte in einem Polygon. Dabei ist es natürlich möglich, dass ein Datenpunkt aus STATPOP ausserhalb der Gebäudepolygone liegt. Bei den Gebäuden aus AV war dies nur gerade bei zwei Gebäuden der Fall. Anders bei SB, dort lagen insgesamt 284 Punkte (mit 1190 Einwohnern) ausserhalb von Gebäuden. Diese Datenpunkte werden dann für die weitere Berechnung nicht mehr verwendet (als Alternative könnte man solche Punkte dem nächsten Gebäude zuordnen, was aber den Umfang der vorliegenden Arbeit sprengen würde). Die [Abbildung 4](#page-12-0) zeigt einige solche Punkte auf einem Kartenausschnitt im Zentrum von Liestal.

In [Abbildung 4](#page-12-0) sieht man auch, dass sehr viele Punkte aus STATPOP jeweils in dasselbe Gebäudepolygon von SB fallen, vor allem für stark aggregierte Gebäude in der Altstadt. Die [Abbildung 5](#page-13-0) zeigt die Punkte von STATPOP zusammen mit den Gebäuden von AV. Hier liegen alle Punkte innerhalb von Gebäuden, und in den meisten Fällen findet man pro Gebäude nur einen einzigen Punkt. Allerdings mit Ausnahmen, z.B. das halbkreisförmige Gebäude in der rechten oberen Ecke enthält gleich sechs Punkte aus STATPOP, besteht also aus sechs einzelnen Gebäuden. Dies ist eines der Polygone, für das (fünf) Duplikate aus dem ursprünglichen Datensatz entfernt werden mussten.

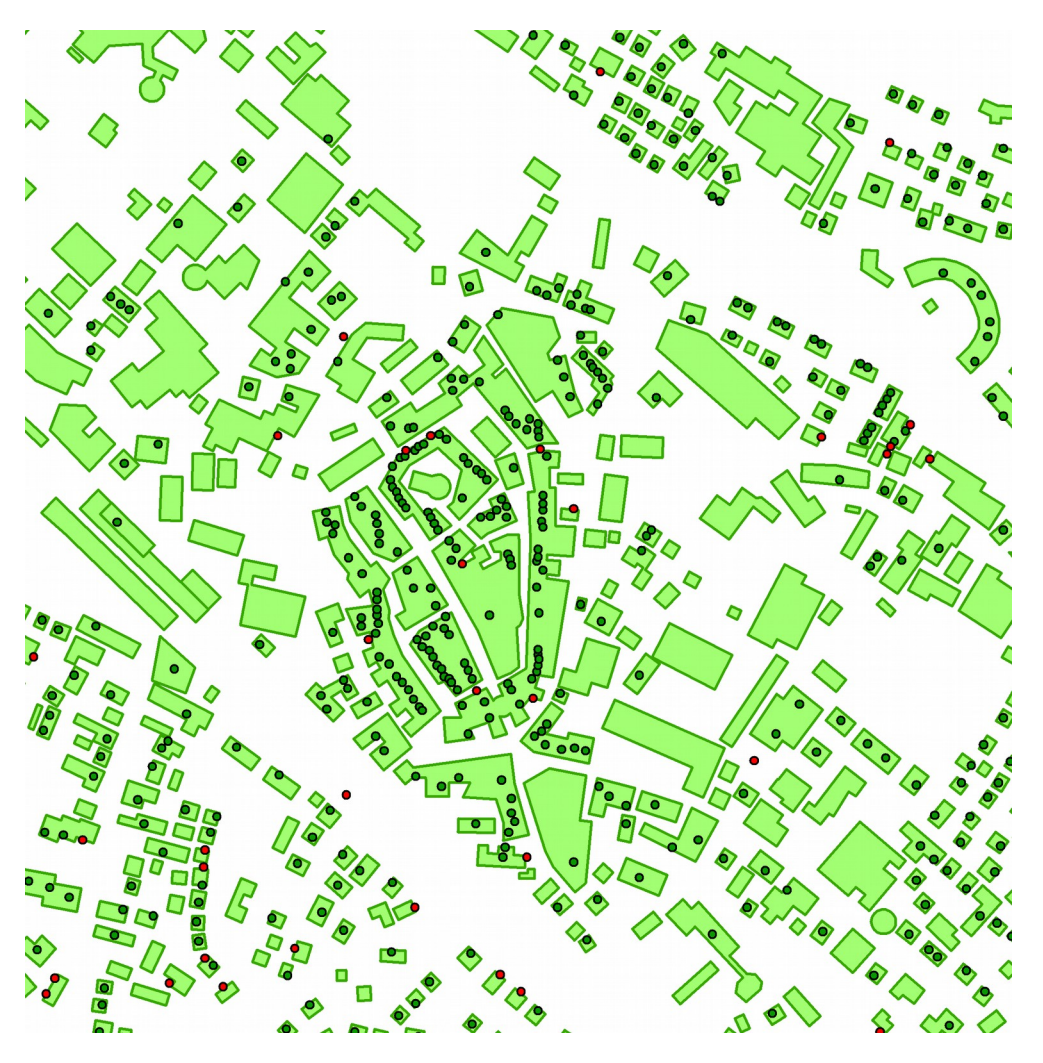

<span id="page-12-0"></span>Abbildung 4: Datenpunkte der Volkszählung aus STATPOP und Gebäudeumrisse aus SB, im Zentrum von Liestal (Altstadt, links der Bahnhof). In rot: Punkte aus STATPOP ausserhalb von Gebäudepolygonen.

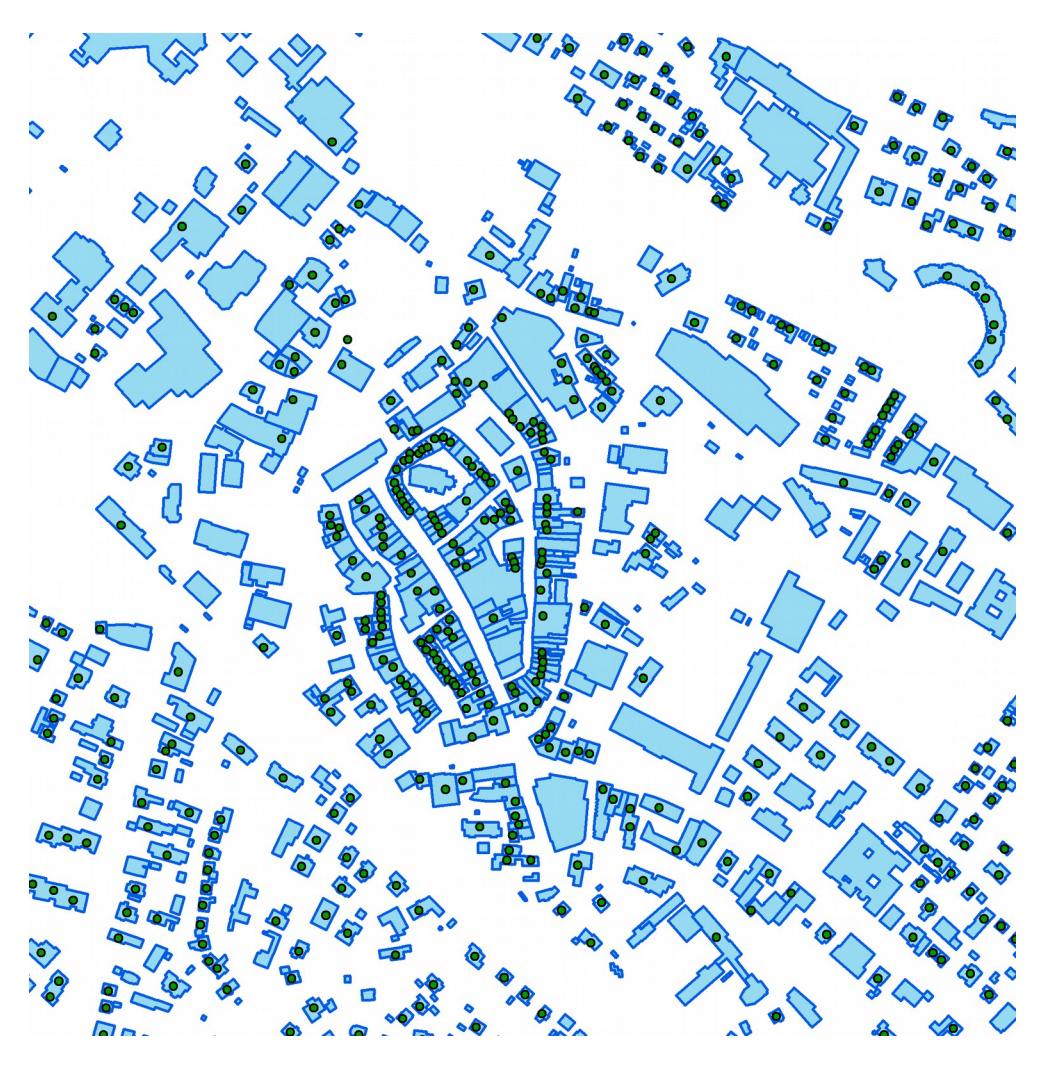

<span id="page-13-0"></span>Abbildung 5: Datenpunkte der Volkszählung aus STATPOP und Gebäudeumrisse aus AV, im Zentrum von Liestal (Altstadt, links der Bahnhof).

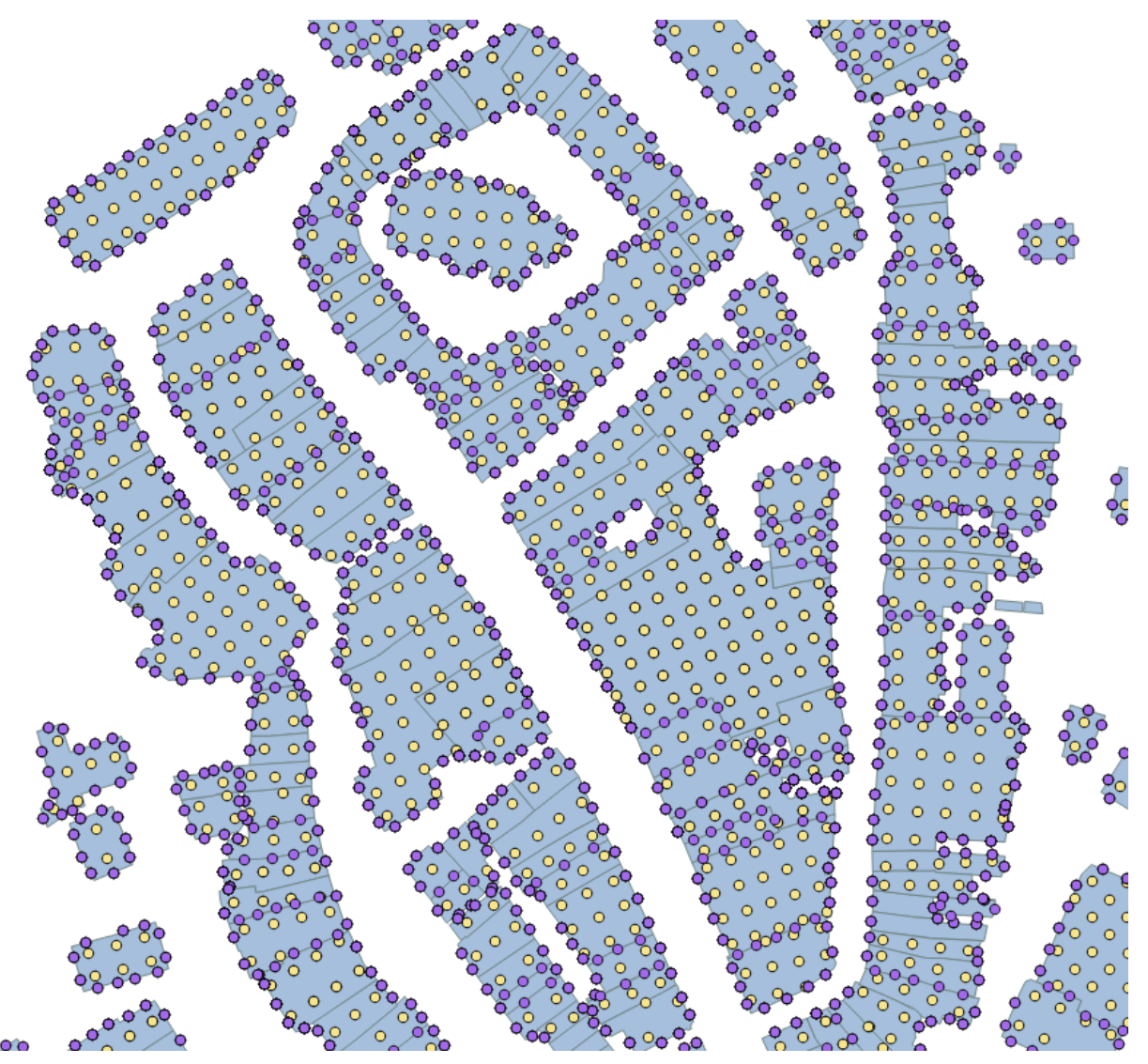

<span id="page-14-0"></span>Abbildung 6: Lage der Fassaden-, Dach- und Innenpunkte für den Datensatz AV. Dargestellt ist ein Ausschnitt aus der Altstadt von Liestal. Violett: Fassadenpunkte; Gelb: Dach- bzw. Innenpunkte.

Für die Berechnung der statistischen Verteilung der Immissionen müssen die Immissionen für eine genügend grosse, repräsentative Stichprobe von Punkten bestimmt werden. Folgende Punktmengen werden verwendet:

- Fassadenpunkte: Punkte knapp ausserhalb der Fassade in einem regelmässigen Muster entlang dem Umfang des Gebäudes und in regelmässigem vertikalen Abstand. Punkte dürfen nicht unterhalb des Geländemodells und nicht in einem anderen Gebäude liegen.
- Dachpunkte: Punkte auf einem regelmässigen Muster knapp über dem Dach des Gebäudes. Die Punkte dürfen nicht in einem anderen Gebäude liegen (wenn Gebäude verschachtelt sind).
- Innenpunkte: Punkte auf einem regelmässigen Muster analog den Dachpunkten, aber im Innern der Gebäude und auf verschiedenen Höhen.

• Aussenpunkte: Punkte im Freien auf einem regelmässigen Raster über eine bestimmte Fläche.

Als nominaler horizontaler Abstand zwischen Fassaden-, Dach- und Innenpunkten wird ein Wert von 5 m verwendet. Der Abstand zwischen einzelnen Punkten wird gegebenenfalls etwas gestreckt, um ein regelmässiges Muster zu erhalten. Fassadenpunkte liegen 10 cm ausserhalb der Fassade, Dachpunkte 10 cm über dem Dach.

Die Dach- und Innenpunkte werden in einem Rechteck angeordnet, welches das Gebäude umschliesst, minimale Fläche hat und zu einer der Seiten parallel ist (eine spezielle Version der "Minimum-Bounding-Box").

Die untersten Fassaden- und Innenpunkte liegen 1.5 m über der Basis des Gebäudes. Die Basis wird bestimmt durch den tiefsten Punkt des Terrains (so dass das Gebäude nirgends in der Luft steht). Vertikal ist der nominale Abstand 2.6 m, der maximale Abstand 3 m (ein Punkt pro Stockwerk). Die Punkte werden regelmässig über die Höhe verteilt.

Aussenpunkte liegen auf 1.5 m über Terrain. Berechnet wurde einerseits eine Punktmenge auf einer Fläche von 2 x 2 km<sup>2</sup>, zentriert auf das Zentrum von Liestal, mit einem Rasterabstand von 5 m und andererseits eine weitere auf der gesamten Fläche der Gemeinde Liestal mit einem Rasterabstand von 25 m.

Für die Berechnung der Fassaden-, Dach- und Innenpunkte wurde NISMap mit einem zusätzlichen Modul erweitert, welches die Gebäude auswählt, die Punkte bestimmt und in ein Textfile mit einem definierten Format exportiert. Die Programmierung dieses Moduls erfolgte parallel zum hier beschriebenen Projekt, war aber nicht Teil des Projekts.

Die abgespeicherten Punkte werden dann in einem zweiten Schritt wieder in NISMap eingelesen und für jeden Punkt wird die Feldberechnung durchgeführt und das Resultat wieder abgespeichert. Dieses Modul ist schon länger in NISMap vorhanden, ebenso wie ein Modul, welches die Feldberechnung für ein regelmässiges Punktraster durchführt (der Standardmodus von NISMap).

Die Fassaden- und Dach- bzw. Innenpunkte sind in [Abbildung 6](#page-14-0) für einen Kartenausschnitt im Zentrum von Liestal dargestellt.

Fassaden-, Dach und Innenpunkte wurden je für beide Gebäudemodelle berechnet. Für die Berechnung der Aussenpunkte wurde der Datensatz AV verwendet.

Für bevölkerungsgewichtete statistische Auswertungen wird jeder Fassaden-, Dach und Innenpunkt mit einem Gewicht versehen. Das Gewicht eines Punktes ist gleich der Anzahl Bewohner des Gebäudes dividiert durch die Anzahl der (Fassaden-, Dach oder Innen-) Punkte pro Gebäude.

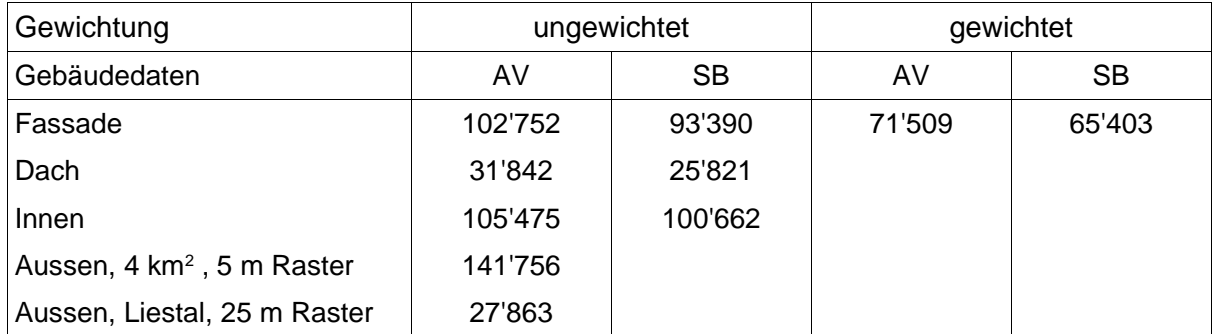

Tabelle 2: Anzahl der Punkte in den verschiedenen Punktmengen für Fassaden-, Dach-, Innen- und Aussenpunkte. Die Punktmengen für leere Tabellenfelder wurden entweder nicht verwendet oder sind nicht anwendbar.

Die Bestimmung der Gebäudepunkte ist sehr schnell (ca. 20 s für 100'000 Punkte). Die Feldberechnung dauert dann allerdings etwas länger (ca. 1 h für 100'000 Punkte, abhängig von der Anzahl Antennen).

#### **2.7 Modellparameter**

Für die Modellierung mit NISMap wurden im wesentlichen die gleichen Eingabeparameter verwendet wie für den NIS-Kataster Basel bzw. das NIS-Monitoring Zentralschweiz.

Für die Gebäudedämpfung wurden global für alle Gebäude die folgenden Durchschnittswerte verwendet:

- Dächer: 5 dB
- Wände: 3 dB
- Innerhalb von Gebäuden: 0.6 dB pro Meter Pfadlänge

Die Dämpfungswerte für Wände und Innen sind in guter Übereinstimmung mit gemessenen Dämpfungen in [\[5\],](#page-35-7) wo im Mittel für Punkte im Zentrum des Zimmer 4.6 dB Dämpfung relativ zum Punkt vor dem Fenster gefunden wurden, entsprechend z.B. 3 dB an der Aussenwand und 1.6 dB auf etwas über 2.5 m Pfadlänge.

Für die über 24 Stunden gemittelte Durchschnittsleistung der Antennen wurden die Auslastungsfaktoren aus [\[11\]](#page-35-9) verwendet.

## <span id="page-16-0"></span>**3 Modellresultate**

Die Kombinationen der beiden Datensätze für die Mobilfunkanlagen (BAKOM, LHA) und die Gebäudedaten (AV, SB) wurden je eine NISMap-Datenbank importiert, insgesamt gab das die Modell-Varianten

- BAKOM, AV
- BAKOM, SB
- LHA, AV
- LHA, SB

Für jeden Gebäudedatensatz wurden die Gebäudepunkte (Fassade, Dach, Innen) berechnet und anschliessend für jede Modellvariante die Immissionen für diese Punktmengen. Daraus wurden dann die relevanten statistischen Grössen bestimmt. Es sind dies die Quantile Q25, Q50 (Median), Q75, Q90, Q95, Q99, Q99.9, Mittelwert und Standardabweichung (Std.- Abw.), RMS-Mittelwert, sowie das Minimum (Min), und Maximum (Max). Als Referenzmodell wird BAKOM-AV verwendet, die anderen Modell-Varianten werden jeweils mit diesem Referenzmodell verglichen. Grund für die Wahl als Referenzmodell ist die Verfügbarkeit der Mobilfunkdaten und die Vollständigkeit des Gebäudedatensatzes.

Für die Berechnung werden alle Funkdienste verwendet, für die am Stichdatum der Daten aus der BAKOM-DB (22.10.2013) im Modellgebiet Antennen in Betrieb waren. Es sind dies

- GSM-R
- GSM 900
- GSM 1800
- LTF 1800
- UMTS 2100

Nicht bzw. noch nicht in Betrieb waren LTE 800, UMTS 900 und LTE 2600.

Berechnet wurden die Beiträge zur elektrischen Feldstärke der einzelnen Funkdienste und Frequenzbänder sowie das Summenfeld. Als Summenfeld- oder Gesamtfeldstärke bezeichnen wir hier die Wurzel aus der quadratischen Summe der Feldstärken der verwendeten Funkdienste.

Die [Abbildung 7](#page-17-0) zeigt die Feldstärkekarte für das Modellgebiet für die Variante BAKOM-AV, in einer Auflösung von 25m. Aus dieser Berechnung wurden die Punkte für den Datensatz "Aussen, Liestal", extrahiert.

<span id="page-17-0"></span>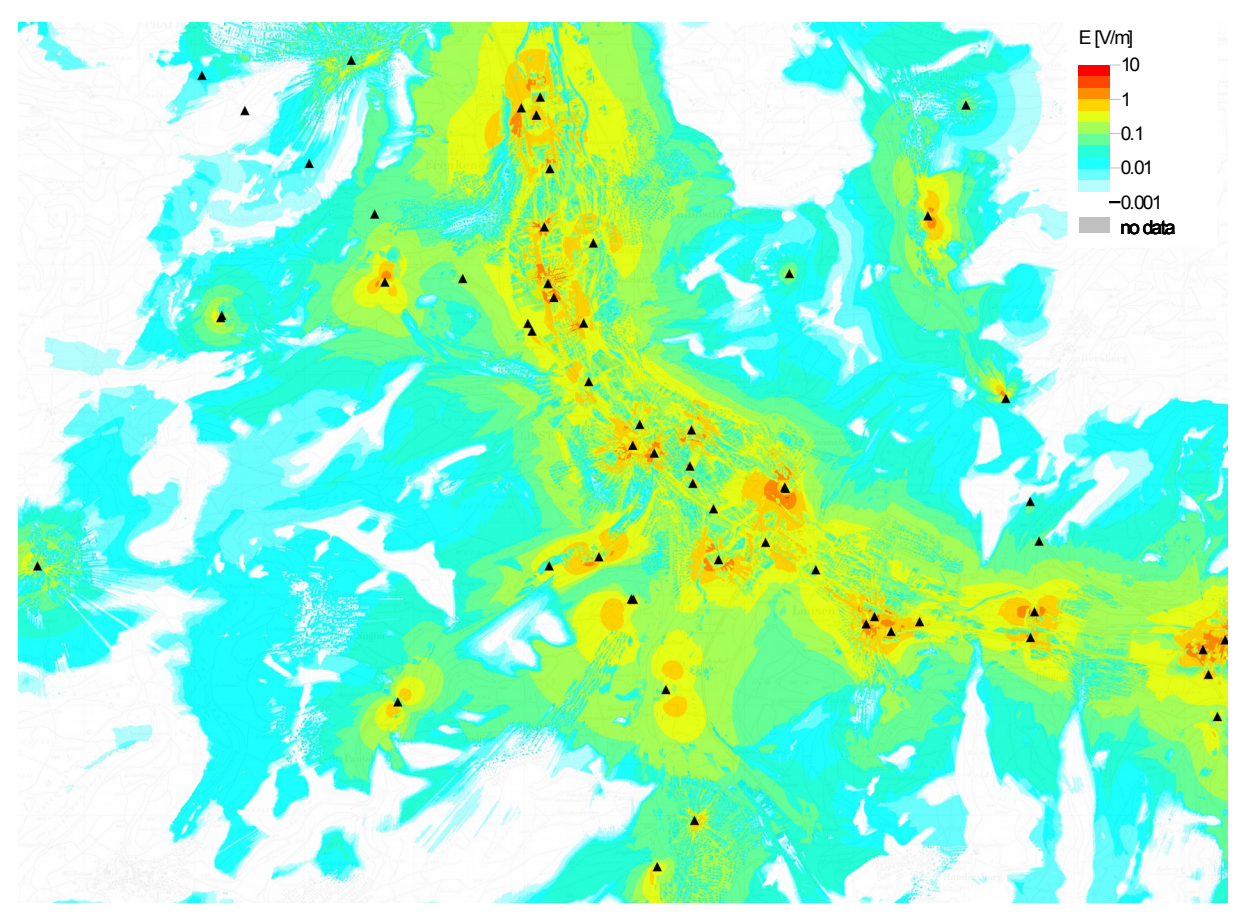

Abbildung 7: Feldstärkekarte für das Modellgebiet (BAKOM AV, Auflösung 25 m).

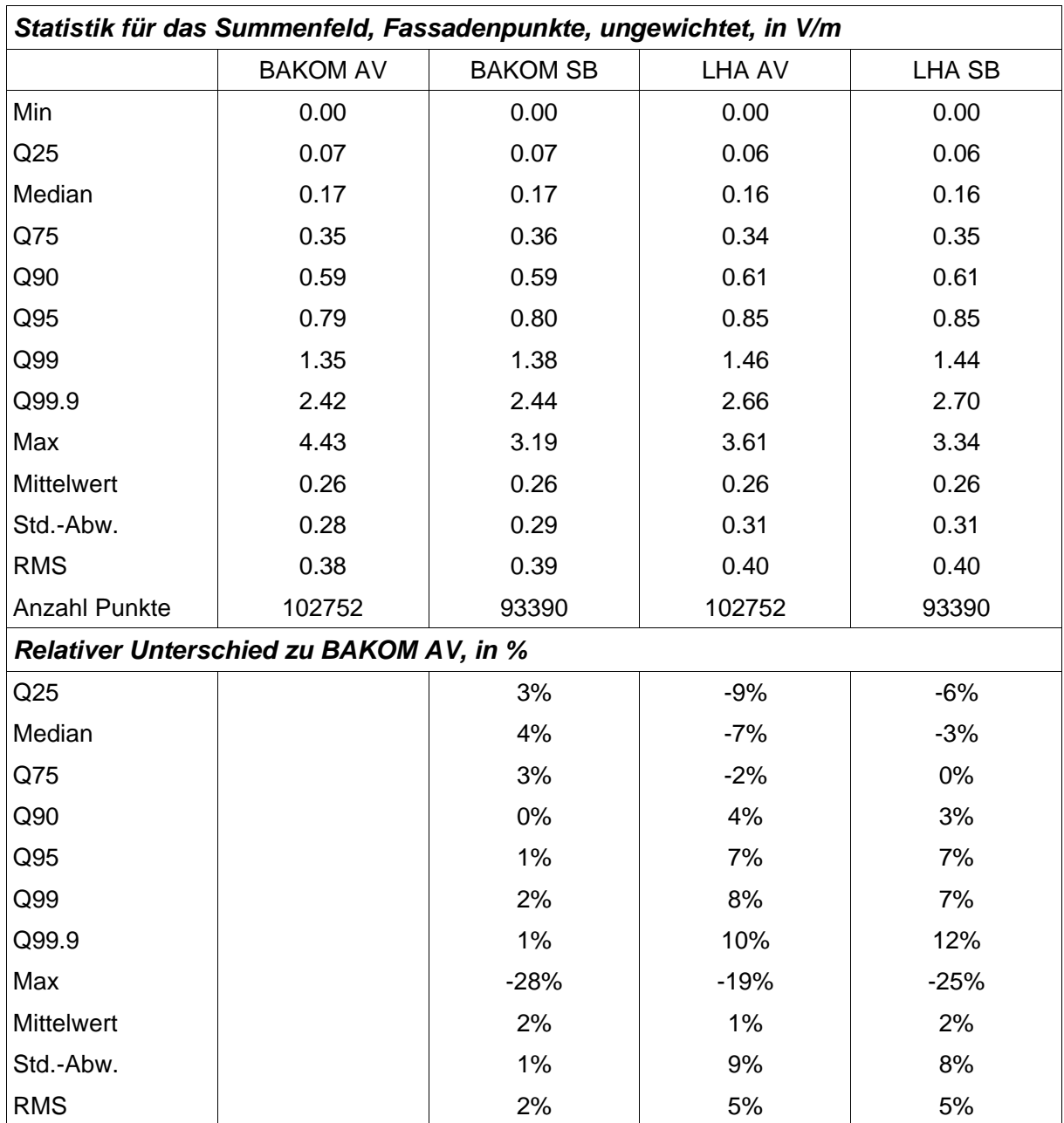

## <span id="page-18-1"></span>**3.1 Resultate für Fassadenpunkte, Summenfeldstärke**

<span id="page-18-0"></span>Tabelle 3: Statistische Grössen der Verteilung der Summenfeldstärke an Fassadenpunkten für die vier Modellvarianten (obere Hälfte) und die relativen Differenzen zur Referenzvariante BAKOM-AV in Prozent (untere Hälfte).

Die [Tabelle 3](#page-18-0) zeigt die statistischen Grössen für das Summenfeld an den Fassadenpunkten für die vier Modellvarianten und die relativen Unterschiede zwischen den Modellvarianten. Die untere Hälfte der Tabelle zeigt, dass die Unterschiede recht klein sind, die relativen Unterschiede in den Quantilen Q25 bis Q99 sind durchwegs kleiner als 10 %. Den grössten Unterschied in den Quantilen findet man für Q99.9 mit 12% zwischen BAKOM-AV und LHA-SB. Grössere Unterschiede bis 28 % findet man lediglich für den Maximalwert, dabei handelt es sich aber jeweils nur um einen einzelnen, relativ zufällig bestimmten Punkt. Die Tabelle zeigt auch, dass der Unterschied zwischen den Varianten mit unterschiedlichen Anlagedaten /BA-KOM vs. LHA) grösser ist als zwischen Varianten mit verschiedenen Gebäudedaten (AV vs. SB).

Der Median der Summenfeldstärke ist für alle Modellvarianten fast gleich (0.16 bis 0.17 V/m), ebenfalls der Mittelwert (0.26 V/m) und der RMS-Mittelwert (0.38 bis 0.40 V/m). Das 99-Perzentil (Q99) liegt bei 1.35 bis 1.46 V/m, das höchste Maximum (BAKOM-AV) beträgt 4.43 V/m.

Zu beachten ist, dass diese Werte bezüglich der Zeit durchschnittliche Tagesmittelwerte im (modellierten) realen Betrieb darstellen. Auch der Maximalwert in der Tabelle ist nicht ein kurzzeitiger Spitzenwert, sondern ein maximaler Tageswert (maximal bezüglich der Fassadenpunkte, Durchschnitt bezüglich der Zeit). Die über 24 h gemittelte Sendeleistung ist kleiner als die in der BAKOM-DB angegebene Betriebsleistung (ca. 1/4 für LTE, ca. 1/3 für UMTS und weniger als 60% für GSM mit mehr als einem Träger), und die ERP gemäss BAKOM-DB ist ihrerseits meist kleiner als die bewilligte Sendeleistung.

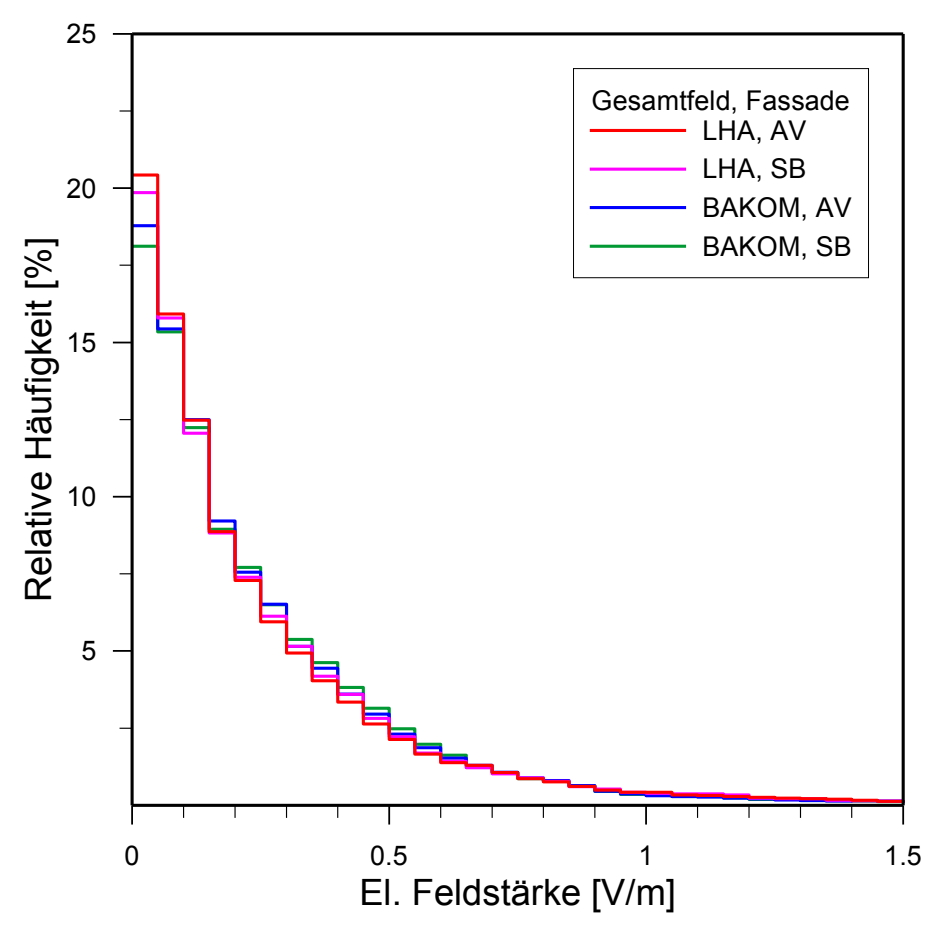

<span id="page-19-0"></span>Abbildung 8: Histogramm der Verteilung der Gesamtfeldstärke an Fassadenpunkten (ungewichtet) für die vier Modellvarianten

Die [Abbildung 8](#page-19-0) zeigt das Histogramm der Verteilung der Summenfeldstärke an Fassadenpunkten (ungewichtet) für die vier Modellvarianten. Die Intervalle im Histogramm haben eine Breite von 0.05 V/m, die Summe der relativen Häufigkeit aller Intervalle ist auf 100 % normiert. Das Histogramm ist sehr asymmetrisch, mit einem ausgeprägtes Maximum nahe bei Null und einen langen Schwanz für grössere Werte. Die [Abbildung 9](#page-20-0) zeigt dieselben Verteilungen in logarithmischer Darstellung. Man sieht, dass selbst im Schwanz der Verteilung die Unterschiede zwischen den Modellvarianten relativ gering sind.

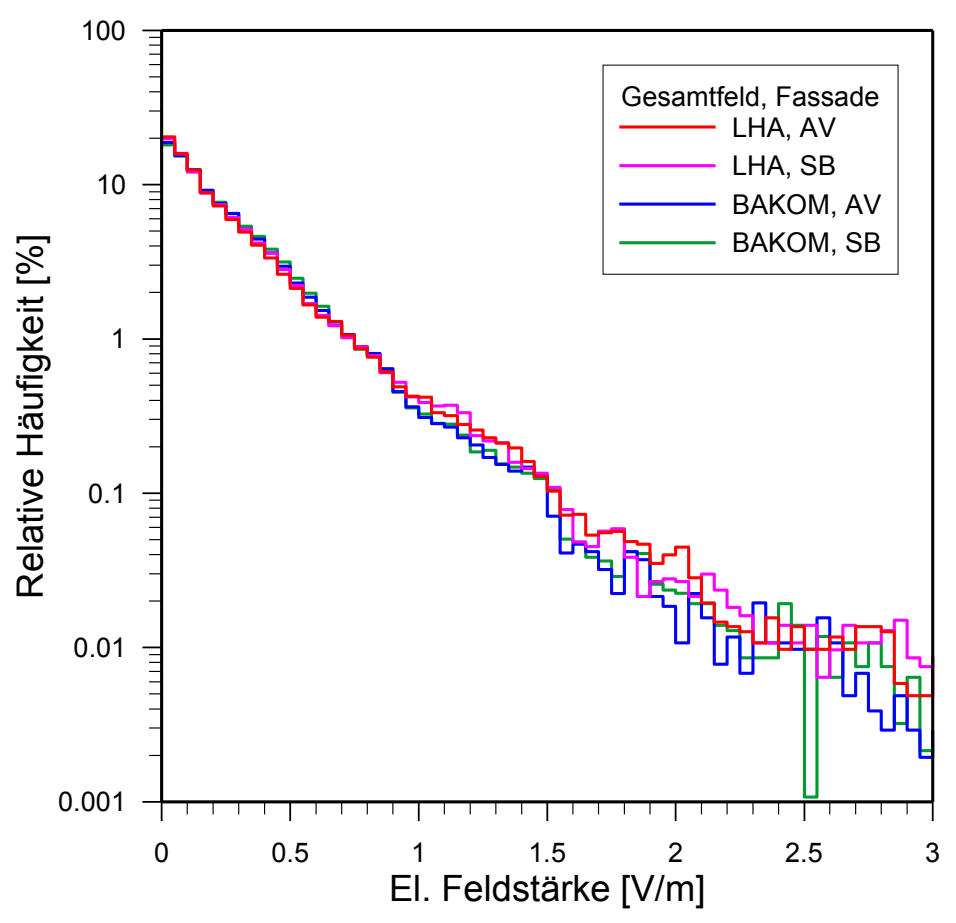

<span id="page-20-0"></span>Abbildung 9: Histogramm der Verteilung der Gesamtfeldstärke an Fassadenpunkten (ungewichtet) für die vier Modellvarianten, in logarithmischer Darstellung.

#### **3.2 Resultate für Funkdienste**

Die Verteilungsfunktionen der Feldstärken lassen sich auch für einzelne Funkdienste (oder Frequenzbänder) auswerten. Die [Tabelle 4](#page-21-1) zeigt die Statistik für die Feldstärke von Funkdiensten an den Fassadenpunkten von BAKOM-AV (ungewichtet). Die [Abbildung 10](#page-21-0) zeigt das Histogramm dieser Verteilungen.

Die grössten Beiträge kommen von UMTS 2100 und GSM 1800, gefolgt von GSM 900 und LTE 1800. Der Beitrag von GSM-R ist sehr gering.

|                   | GSM-R  | <b>GSM 900</b> | <b>GSM 1800</b> | LTE 1800 | <b>UMTS 2100</b> | Summen-<br>feld |
|-------------------|--------|----------------|-----------------|----------|------------------|-----------------|
| Min               | 0.000  | 0.000          | 0.000           | 0.000    | 0.000            | 0.000           |
| Q25               | 0.000  | 0.016          | 0.027           | 0.005    | 0.044            | 0.068           |
| Median            | 0.001  | 0.045          | 0.080           | 0.017    | 0.108            | 0.167           |
| Q75               | 0.003  | 0.104          | 0.188           | 0.045    | 0.224            | 0.349           |
| Q90               | 0.009  | 0.200          | 0.351           | 0.094    | 0.372            | 0.591           |
| Q95               | 0.017  | 0.294          | 0.485           | 0.141    | 0.512            | 0.792           |
| Q99               | 0.061  | 0.521          | 0.946           | 0.292    | 0.911            | 1.349           |
| Q99.9             | 0.169  | 0.905          | 1.923           | 0.556    | 1.575            | 2.416           |
| Max               | 0.310  | 1.578          | 2.644           | 0.883    | 4.353            | 4.431           |
| <b>Mittelwert</b> | 0.004  | 0.082          | 0.145           | 0.038    | 0.167            | 0.257           |
| Std.Abw.          | 0.014  | 0.109          | 0.196           | 0.059    | 0.188            | 0.283           |
| <b>RMS</b>        | 0.014  | 0.137          | 0.243           | 0.070    | 0.251            | 0.382           |
| Anzahl            | 102752 | 102752         | 102752          | 102752   | 102752           | 102752          |

Tabelle 4: Statistische Grössen für Fassadenpunkte (ungewichtet), Modell BAKOM-AV, Feldstärken für Funkdienste und das Summenfeld (in V/m).

<span id="page-21-1"></span>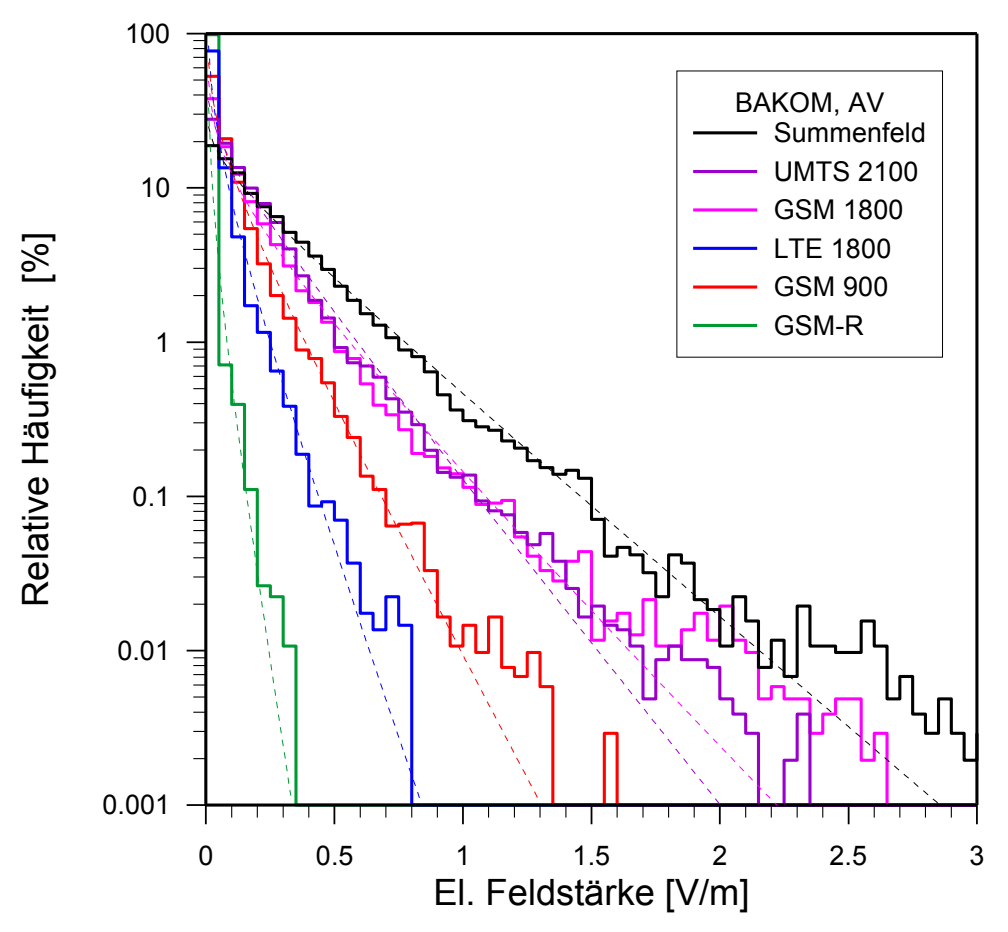

<span id="page-21-0"></span>Abbildung 10: Verteilungen der Feldstärken an Fassadenpunkten für Funkdienste und das Summenfeld, Modellvariante BAKOM-AV. Gestrichelte Linien sind angepasste Gamma-Verteilungen (siehe Text).

In der logarithmischen Darstellung von [Abbildung 10](#page-21-0) folgen die Kurven über einen breiten Bereich ungefähr einer Geraden, und zwar sowohl für die einzelnen Funkdienste wie auch für das Gesamtfeld. Die Verteilungsfunktion hat also Ähnlichkeit mit einer Exponentialverteilung

$$
f(x) = \begin{cases} \lambda e^{-\lambda x} & , x \ge 0 \\ 0 & , x < 0 \end{cases}
$$
 (1)

oder, mit einem weiteren Freiheitsgrad, der den Verlauf bei *x*=0 bestimmt, einer Gamma-Verteilung:

$$
f(x) = \frac{\lambda^k}{\Gamma(k)} x^{k-1} e^{-\lambda x} \quad \text{für} \quad x > 0, \quad \lambda > 0, \quad k > 0 \tag{2}
$$

Die Gamma-Verteilung hat Erwartungswert

<span id="page-22-1"></span><span id="page-22-0"></span>
$$
\mu = k/\lambda \tag{3}
$$

und Varianz

$$
\sigma^2 = k/\lambda^2 \tag{4}
$$

In [Abbildung 10](#page-21-0) ist für jeden Funkdienst und das Summenfeld auch die entsprechende Gamma-Verteilung eingezeichnet, die Parameter *k ,* λ wurden aus den Mittelwerten und Standardabweichungen in [Tabelle 4](#page-21-1) gemäss den Formeln [\(3\)](#page-22-1) und [\(4\)](#page-22-0) bestimmt. Die Funktionen approximieren die Verteilungsfunktionen recht gut über einen ziemlich weiten Bereich.

Lehmann et al. [\[12\]](#page-35-10) haben ebenfalls Verteilungsfunktionen für zwei Modellgebiete und Punkte im Freien bestimmt, und haben dafür log-normale Verteilungen benutzt. Diese Verteilungen, mit kleinen Werten bei Null und Peaks bei ca. 0.1 V/m bzw. 0.5 V/m für ihre beiden Modellgebiete unterscheiden sich sehr deutlich von den Verteilungsfunktionen in [Abbildung 10.](#page-21-0) Die Erklärung dafür liegt wohl darin, dass in [\[12\]](#page-35-10) keine Gebäude berücksichtigt wurden, während die vielen kleinen Feldstärken in den hier vorgestellten Resultaten eben gerade von Punkten im Funkschatten von Gebäuden herrühren.

#### <span id="page-22-2"></span>**3.3 Resultate für Fassadenpunkte, bevölkerungsgewichtet**

Wenn man die Statistik bezüglich der Fassadenpunkte ohne Gewichtung macht, haben grosse und hohe Gebäude zwar je nach Umfang, Höhe und/oder Volumen mehr Punkte und deshalb mehr statistisches Gewicht. Allerdings kann man damit nicht nach Verwendung differenzieren, eine grosse unbewohnte Lagerhalle hat dann unter Umständen höheres statistisches Gewicht als ein dicht bewohntes Wohngebäude.

Weil für eine Statistik der Immissionen vor allem die Punkte interessieren, wo sich Menschen oft und über längere Zeit aufhalten, ist es sinnvoll, die Punkte mit der Bevölkerungsdichte zu gewichten. Das statistische Gewicht eines Punkts ist dann das Produkt aus der Anzahl der Bewohner des betreffenden Gebäudes dividiert durch die Anzahl Punkte für das Gebäude.

Die [Tabelle 5](#page-23-0) zeigt die bevölkerungsgewichteten statistischen Grössen für das Summenfeld an den Fassadenpunkten für die vier Modellvarianten und die relativen Unterschiede zwischen den Modellvarianten im gleichen Format wie in [Tabelle 3](#page-18-0) für die ungewichteten Punkte.

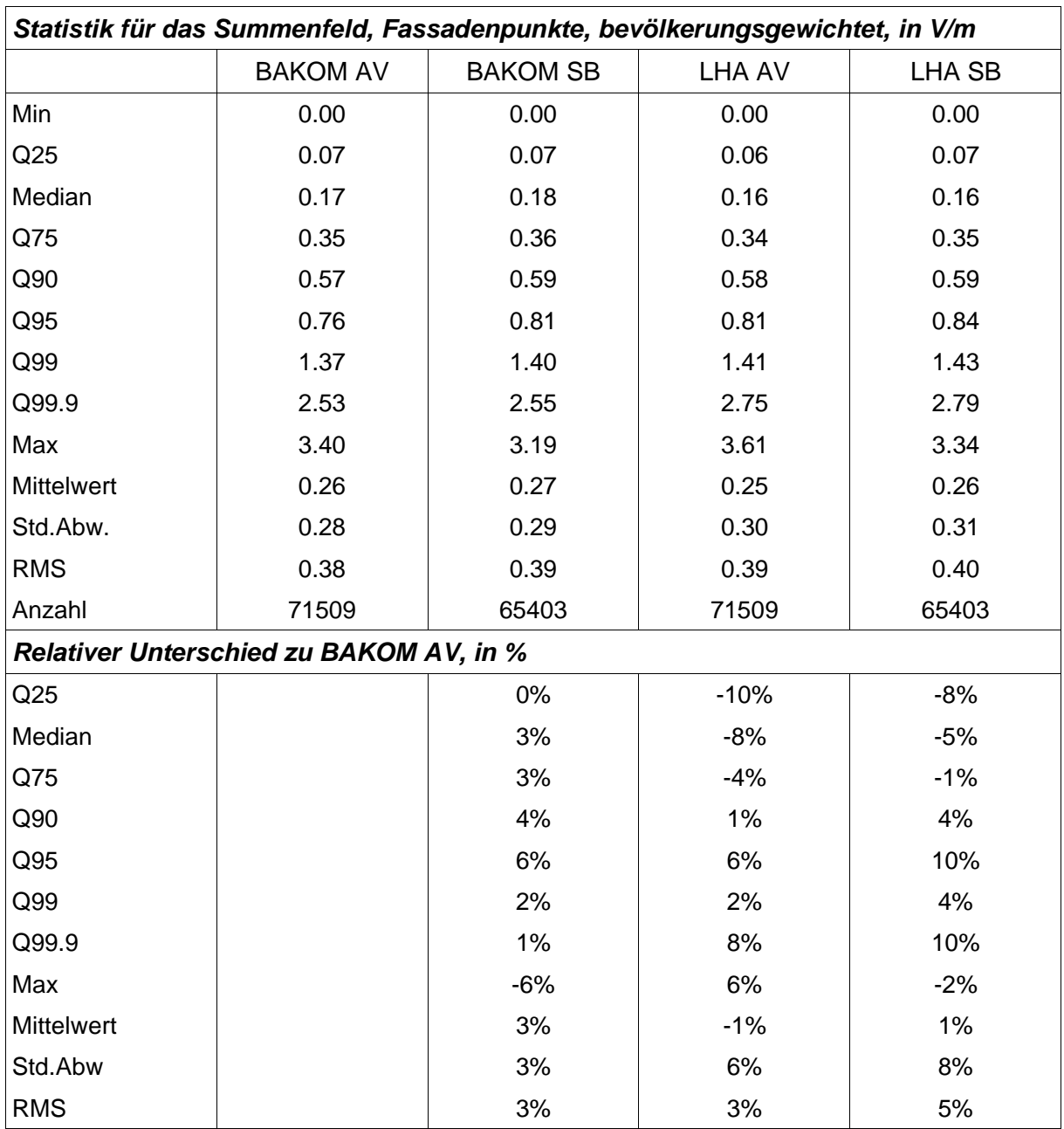

<span id="page-23-0"></span>Tabelle 5: Statistische Grössen der bevölkerungsgewichteten Verteilung der Summenfeldstärke an Fassadenpunkten für die 4 Modellvarianten (obere Hälfte) und die relativen Differenzen zur Referenzvariante BAKOM-AV in Prozent (untere Hälfte).

Die Unterschiede zwischen den Modellvarianten sind sogar noch kleiner geworden als im ungewichteten Fall, sie liegen nun durchwegs zwischen -10 % und + 10%. Die Werte für die Quantile und Mittelwerte unterscheiden sich nur wenig von denen für den ungewichteten Fall.

Wenn die Verteilungsfunktionen für grössere Modellgebiete als im hier betrachteten Beispiel berechnet werden sollen, wäre es wohl sinnvoll, die Daten zu verdichten, z.B. als Mittelwerte und/oder Maximalwerte pro Gebäude oder pro Gebäude und Stockwerk, und die Verteilungsfunktionen für diese verdichteten Werte zu bestimmen.

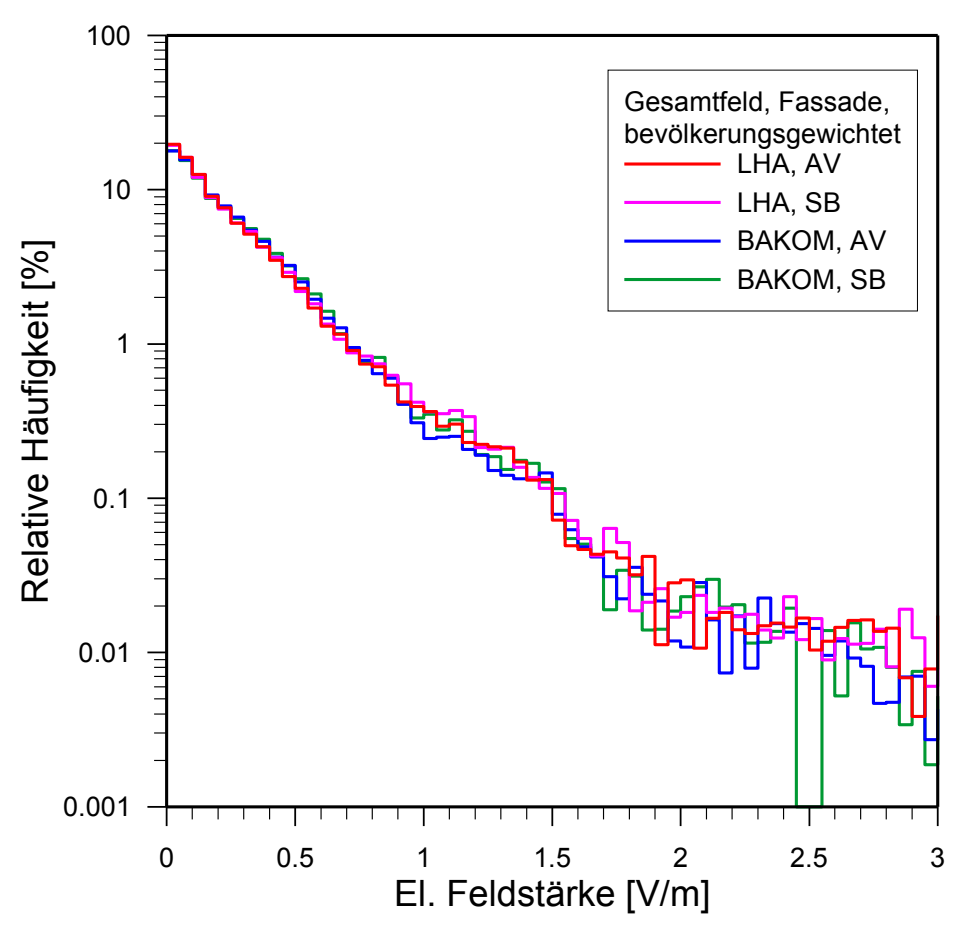

<span id="page-24-0"></span>Abbildung 11: Histogramm der Verteilung der Summenfeldstärke für die bevölkerungsgewichteten Fassadenpunkte und die vier Modellvarianten

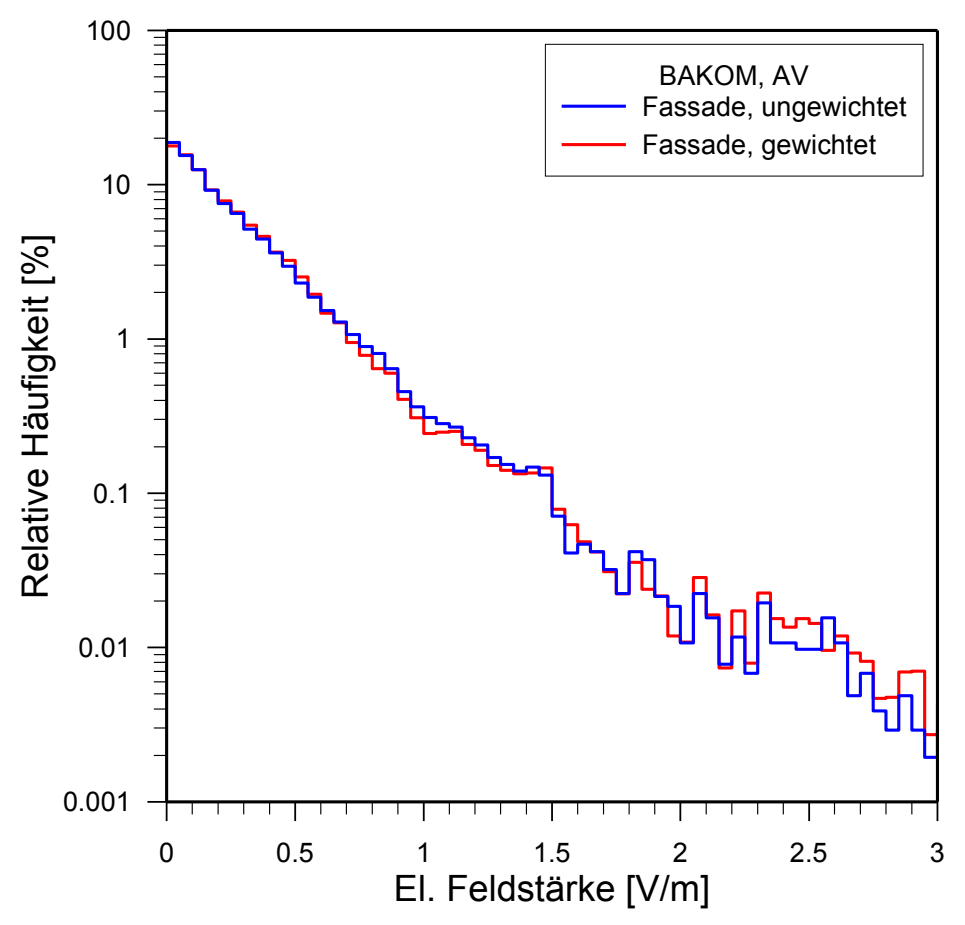

<span id="page-25-0"></span>Abbildung 12: Vergleich der bevölkerungsgewichteten und ungewichteten Verteilungsfunktion der Immissionen (Gesamtfeld) an Fassadenpunkten für die Modellvariante BAKOM-AV.

Die [Abbildung 11](#page-24-0) zeigt die Histogramme der Verteilungen für die bevölkerungsgewichteten Fassadenpunkte der vier Modellvarianten. Die vier Kurven sind sich sehr ähnlich.

Die [Abbildung 12](#page-25-0) zeigt den Vergleich der Häufigkeitsverteilungen für die gewichteten und ungewichteten Fassadenpunkte für die Modellvariante BAKOM-AV. Auch hier sind die Unterschiede zwischen den beiden Verteilungsfunktionen marginal.

## **3.4 Vergleich verschiedener Punkte-Ensembles**

Ausser für Fassadenpunkte wurde die Modellberechnung auch noch für weitere Ensembles von Punkten durchgeführt. Insgesamt wurden die Statistiken für folgende Punktmengen berechnet:

- Fassadenpunkte, ungewichtet (Abschnitt [3.1\)](#page-18-1)
- Fassadenpunkte, bevölkerungsgewichtet (Abschnitt [3.3\)](#page-22-2)
- Dachpunkte
- Innenpunkte (Punkte in Gebäuden)
- Punkte im Freien auf 1.5 m über Grund, für ein Gebiet von 2 x 2 km<sup>2</sup> im Zentrum von Liestal, Rasterweite 5 m (als "Aussen, Zentrum" bezeichnet).
- Punkte im Freien auf 1.5 m über Grund, für das ganze Gemeindegebiet von Liestal, Rasterweite 25 m (als "Aussen, Liestal" bezeichnet).

Aus Zeitgründen wurden die Dach- und Innenpunkte ohne Bevölkerungsgewichtung ausgewertet. Die entsprechenden Statistiken sind deshalb flächen- bzw. volumengewichtet. Sie enthalten auch unbewohnte Gebäude. Der Kartenausschnitt für das Ensemble "Aussen, Zentrum" ist in der Feldstärkekarte von [Abbildung 14](#page-28-0) dargestellt.

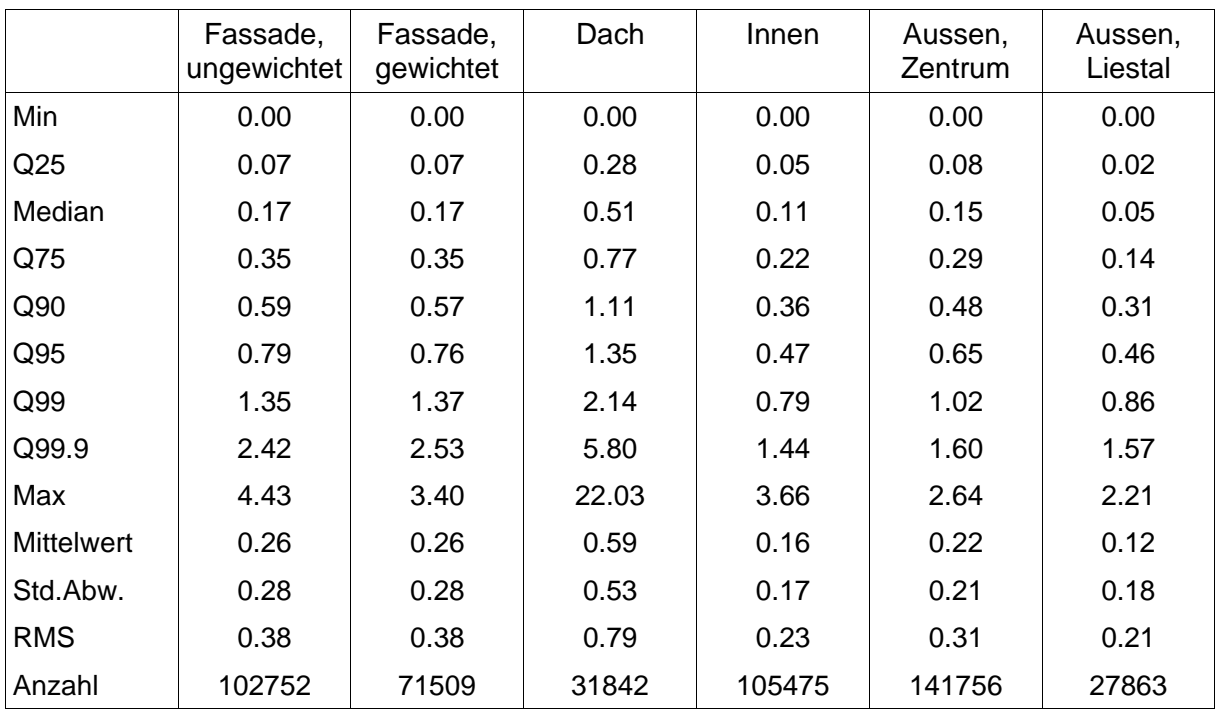

<span id="page-26-0"></span>Tabelle 6: Vergleich der statistischen Grössen der Summenfeldstärke (in V/m) für verschiedene Ensembles von Punkten, Modellvariante BAKOM-AV.

Die statistischen Resultate für die verschiedenen Ensembles sind in der [Tabelle 6](#page-26-0) zusammengestellt, für die Modellvariante BAKOM-AV. Während die meisten statistischen Grössen kaum Unterschiede zwischen den gewichteten und ungewichteten Fassadenpunkten zeigen, weicht die Verteilung für Dachpunkte stark von allen anderen ab. Die Immissionen an Dachpunkten sind durchwegs deutlich höher als für alle übrigen Ensembles. Dies ist auch nicht erstaunlich, befinden sich doch die meisten Sendeantennen direkt über den Dächern. Die Immissionen an Innenpunkten sind etwas kleiner als an Fassadenpunkten. Die Werte für Innenpunkte sind direkt abhängig von den verwendeten Werten für die Gebäudedämpfung. Die Immissionen an Aussenpunkten sind niedriger als an den Fassaden. Für das Ensemble "Aussen, Liestal" findet man deutlich mehr sehr niedrige Werte als für "Aussen, Zentrum",

was natürlich daher kommt, dass in "Aussen, Liestal" auch sehr viele Punkte abseits vom Siedlungsgebiet und weit entfernt von Antennen enthalten sind.

Die [Abbildung 13](#page-27-0) zeigt die Verteilungsfunktionen für die verschiedenen Ensembles. Auch hier wird deutlich, dass sich die Verteilung für Dachpunkte stark von allen anderen unterscheidet. Die Verteilungsfunktion für Innenpunkte ist für kleine Feldstärken ähnlich wie für Fassadenpunkte, hingegen sind hohe Feldstärken im Vergleich deutlich seltener. Dasselbe gilt, etwas weniger ausgeprägt, auch für die Punkte im Freien von "Aussen, Zentrum". Die Verteilung für "Aussen, Liestal" ist ausser bei den kleinsten Feldstärken deutlich unterhalb von fast allen anderen Verteilungen. Interessanterweise ist sie aber oberhalb von etwa 0.5 V/m sehr ähnlich wie für Innenpunkte, allerdings ist dies wohl dem Zufall zu verdanken.

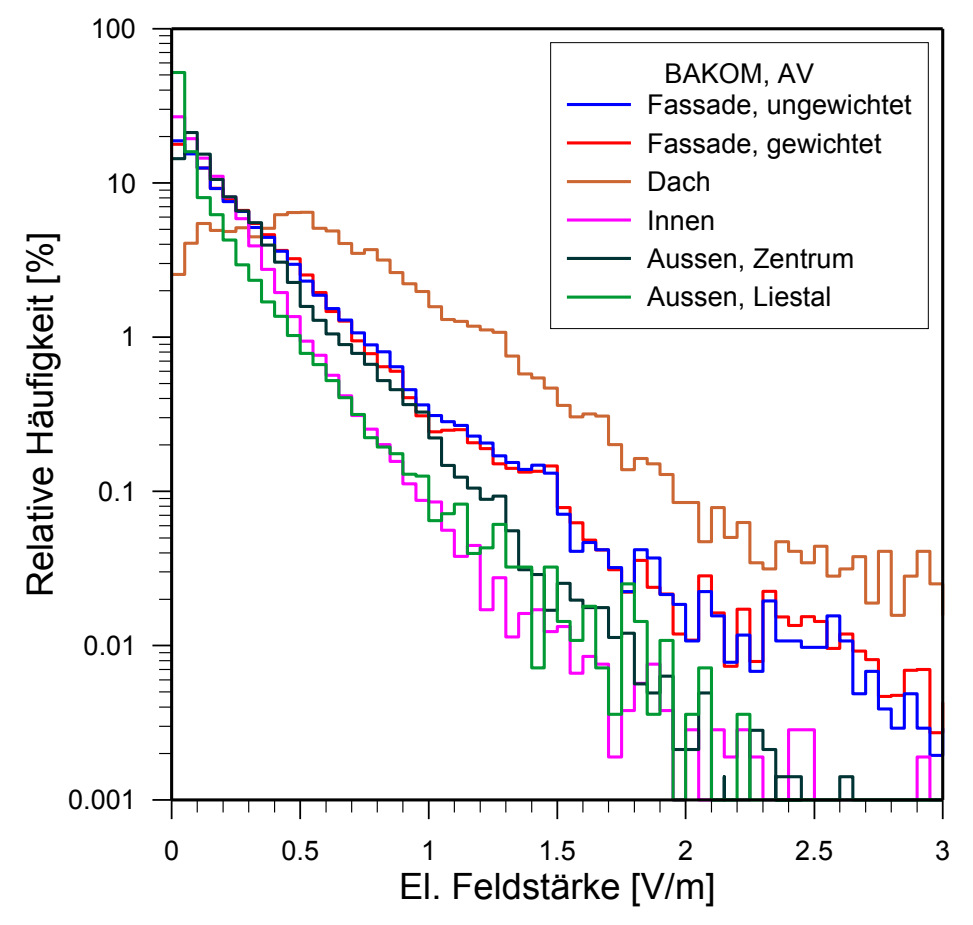

<span id="page-27-0"></span>Abbildung 13: Vergleich der Häufigkeitsverteilung der Summenfeldstärke für verschiedene Ensembles von Punkten, Modellvariante BAKOM-AV.

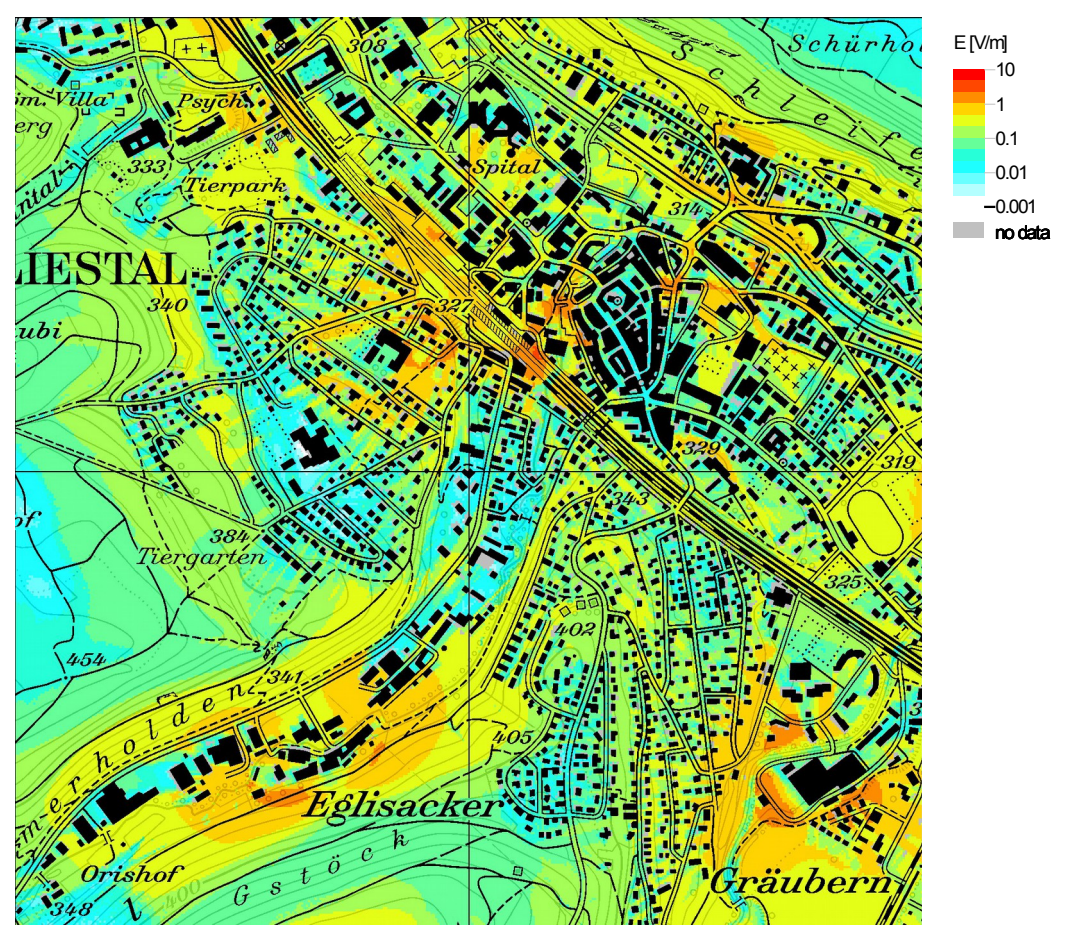

<span id="page-28-0"></span>Abbildung 14: Kartenausschnitt und Feldstärkekarte aus der Berechnung des Punkt-Ensembles "Aussen, Zentrum". Die Grösse des Kartenausschnitts ist 2 x 2 km². Modellvariante BAKOM-AV, Punktraster mit 5 m Auflösung, 1.5 m über Terrain. "No-Data" Pixel sieht man dort, wo das Modell ein Gebäude enthält, welches auf der Karte (PK 25 bzw. Vector25 entspricht SB) nicht oder anders eingezeichnet ist.

Kartenhintergrund PK25 (c) Swisstopo

## **3.5 Resultate nach Höhe in Gebäuden**

Bei der Bestimmung der Fassadenpunkte nach rein geometrischen Kriterien werden so viele Stockwerke berücksichtigt, wie nach der Höhe des Gebäudes und der angenommenen Höhe pro Stockwerk im Gebäude Platz haben. Dabei wird vernachlässigt, dass die Stockwerke z.B. je nach Art und Baujahr des Gebäudes typischerweise unterschiedlich hoch sind. Ebenfalls nicht berücksichtigt wird, ob das oberste Stockwerk bewohnt ist oder nicht. In älteren Häusern befindet sich zuoberst oft ein (unbewohntes) Estrich- oder Mansardengeschoss, dies kann aber auch zu einer Dachwohnung ausgebaut worden und folglich bewohnt sein. Mit den verfügbaren Datensätzen (Daten der AV, Dachhöhe aus DOM, Swissbuildings, GWR und STATPOP) ist es nicht möglich, diese Fragen zu entscheiden, und die Erhebung der Daten vor Ort ist für eine grossflächige Modellierung schlicht zu aufwändig.

Weil die NIS-Immissionen erfahrungsgemäss meist mit der Höhe im Gebäude zunehmen, soll hier deshalb noch bestimmt werden, wie diese Abhängigkeit aussieht. Dafür wurden die Fassadenpunkte nach Stockwerken klassiert und die bevölkerungsgewichtete Statistik für diese Klassen erneut berechnet. Die Stockwerke 4 bis 12 wurden dabei in eine Klasse zusammengefasst, um eine genügende Klassengrösse zu erreichen (das höchste Haus im Datensatz hat 12 Stockwerke). Die Resultate sind in [Tabelle 7](#page-29-1) und [Abbildung 15](#page-29-0) zusammengestellt.

|                   | Erdgeschoss | Stw. 1 | Stw. 2 | Stw. 3 | Stw. 4 - 12 |
|-------------------|-------------|--------|--------|--------|-------------|
| Min               | 0.00        | 0.00   | 0.00   | 0.00   | 0.01        |
| Q <sub>25</sub>   | 0.03        | 0.06   | 0.11   | 0.13   | 0.21        |
| Median            | 0.09        | 0.14   | 0.23   | 0.28   | 0.37        |
| Q75               | 0.19        | 0.29   | 0.39   | 0.48   | 0.58        |
| Q90               | 0.37        | 0.49   | 0.60   | 0.71   | 0.87        |
| Q95               | 0.52        | 0.65   | 0.79   | 0.92   | 1.13        |
| Q99               | 1.00        | 1.24   | 1.39   | 1.61   | 1.94        |
| Q99.9             | 1.68        | 2.31   | 2.61   | 2.68   | 3.17        |
| Max               | 1.94        | 2.65   | 3.13   | 3.35   | 3.40        |
| <b>Mittelwert</b> | 0.15        | 0.22   | 0.30   | 0.35   | 0.45        |
| Std.Abw.          | 0.20        | 0.25   | 0.28   | 0.33   | 0.38        |
| <b>RMS</b>        | 0.25        | 0.33   | 0.41   | 0.48   | 0.59        |
| Anzahl            | 17033       | 22880  | 17307  | 7257   | 7032        |

<span id="page-29-1"></span>Tabelle 7: Statistik der Summenfeldstärke (in V/m) an Fassadenpunkten nach Stockwerken im Gebäude, bevölkerungsgewichtet, für die Modellvariante BAKOM-AV.

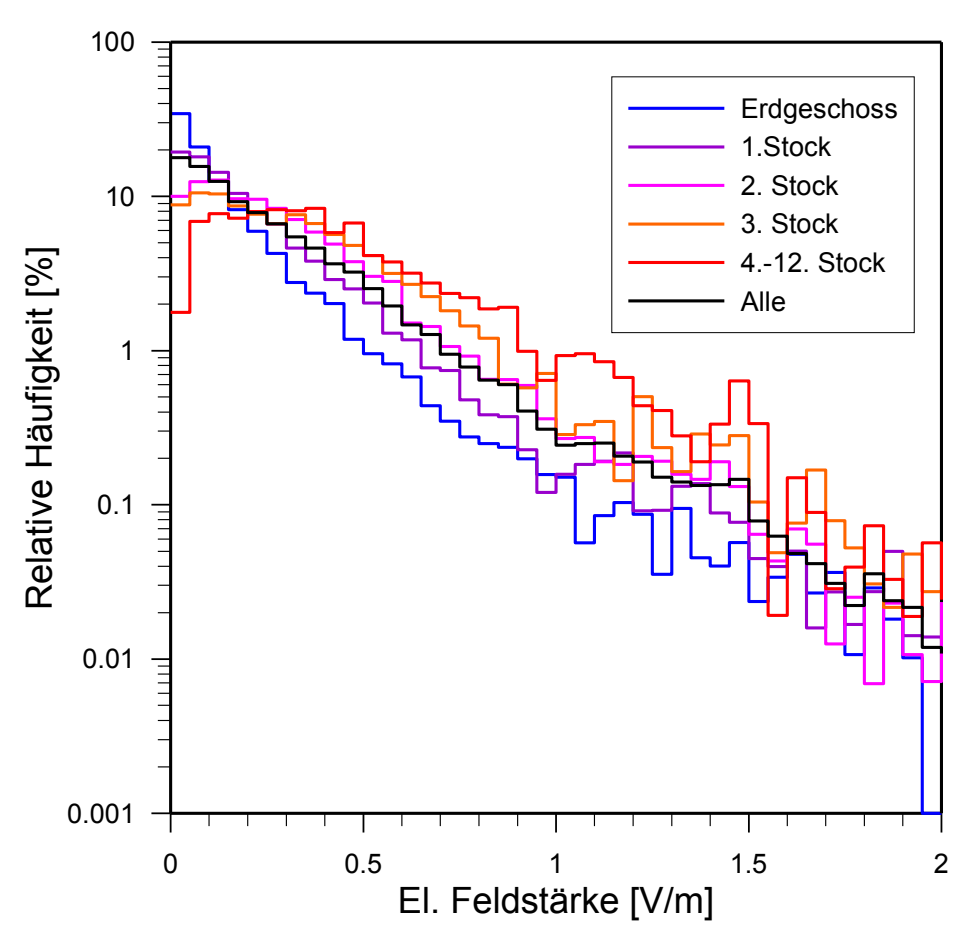

<span id="page-29-0"></span>Abbildung 15: Häufigkeitsverteilung der Summenfeldstärke an Fassadenpunkten, für verschiedene Höhen im Gebäude, bevölkerungsgewichtet, für die Modellvariante BAKOM-AV.

Die [Tabelle 7](#page-29-1) und [Abbildung 15](#page-29-0) zeigen, wie die Immissionen mit der Höhe im Gebäude zunehmen, ab dem vierten Stock sind die Mittelwerte etwa zwei bis drei mal höher als im Erdgeschoss. Wie gross der Fehler ist, der dadurch entsteht, dass unbewohnte oberste Stockwerke auch in der bevölkerungsgewichteten Statistik berücksichtigt werden, lässt sich hier aber nicht quantitativ beantworten.

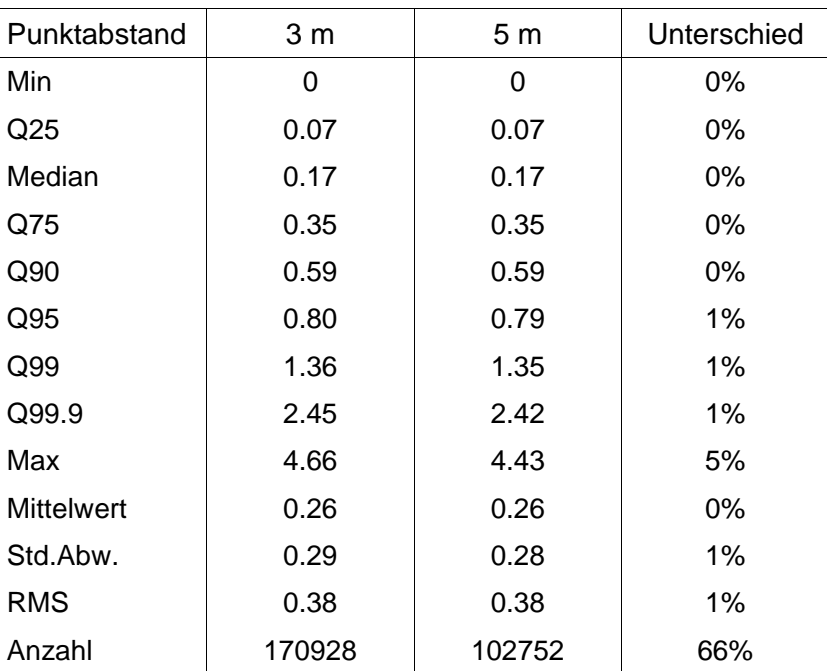

## **3.6 Einfluss der Punktdichte**

<span id="page-30-0"></span>Tabelle 8: Vergleich der statistischen Grössen der Summenfeldstärke (in V/m) für zwei

Modellrechnungen mit Punktdistanz 3 m und 5 m für Fassadenpunkte (ungewichtet) und BAKOM-AV.

Als Nominal-Abstand zwischen Fassaden-, Dach und Innenpunkten wurde ein Wert von 5 m verwendet. Um zu bestimmen, wie sich eine veränderte Punktdichte auf die Resultate auswirkt, wurde das Modell für Fassadenpunkte und BAKOM-AV auch mit einer horizontalen Punktdistanz von 3 m berechnet (der vertikale Abstand blieb unverändert). Der Vergleich ist in [Tabelle 8](#page-30-0) gezeigt. Beim Übergang von 5 m zu 3 m Punktdistanz erhöhen sich die Quantile Q95, Q99 und Q99.9 je um 1 %, die niedrigeren Quantile bleiben unverändert.

## **3.7 Genauigkeit der Modellrechnung**

Der Vergleich der verschiedenen Modellvarianten in Abschnitt [3.1](#page-18-1) und [3.3](#page-22-2) hat gezeigt, dass die statistischen Parameter zwischen den Modellvarianten nur wenig variieren (ca. ± 10 %) für Quantile und Mittelwerte. Das bedeutet aber nicht, dass das Modell eine Genauigkeit von besser als 10 % hat, weil darin allfällige systematische Abweichungen der Modellrechnung nicht enthalten sind. Systematische Abweichungen des Modells kann man bestimmen, wenn man das Modell an Messungen validiert.

Im Qualifex-Projekt [\[5\]](#page-35-7) wurde die Abweichung zwischen Modell und Messung für verschiedene Messserien und Modellparameter ausgewertet. Bestimmt wurde jeweils der Mittelwert der Abweichung (Modell-Messung) dividiert durch den Mittelwert der Messung bezüglich der elektrischen Feldstärke ("Bias"). Diese Abweichungen lagen im Bereich von -4 % bis + 33 %.

Validierungsmessungen werden auch regelmässig für die Modellrechnung des Projekts NIS-Monitoring Zentralschweiz gemacht [\(\[13\],](#page-35-12) [\[14\]\)](#page-35-11). Die [Tabelle 9](#page-31-0) zeigt die mittlere relative Abweichung von Modell und Messung für drei Validierungskampagnen mit je zwischen 500 und 600 Messpunkten in den Jahren 2011 bis 2013, für drei Frequenzbänder und das Summenfeld (das Summenfeld im NIS-Monitoring Zentralschweiz enthält auch noch weitere Frequenzbänder, z.B. von Tetrapol, Rundfunk und Funkruf).

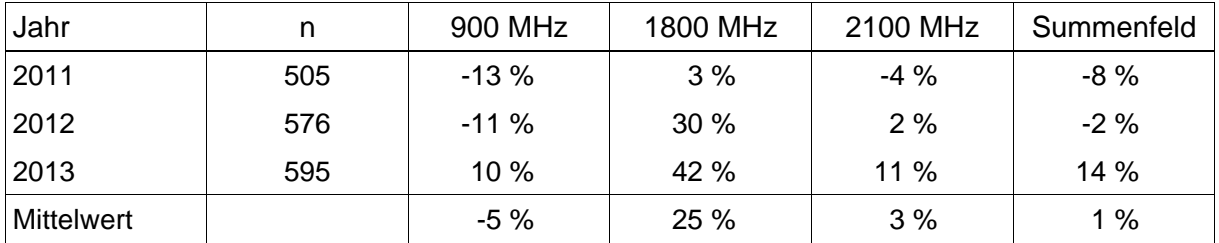

<span id="page-31-0"></span>Tabelle 9: Mittlere Abweichung zwischen Modell und Messung (in Prozent) für drei Kampagnen von Validierungsmessungen im NIS-Monitoring Zentralschweiz, für die Jahre 2011 bis 2013, für drei Frequenzbänder und das Summenfeld. n ist die Anzahl der Messpunkte.

Gemittelt über die drei Jahre scheint das Summenfeld fast perfekt modelliert (Abweichung 1 %). Realistischerweise müsste man aber die Bandbreite der gefundenen Werte (ca.  $\pm$ 15 % für das Summenfeld und etwas höher für die einzelnen Funkdienste) als mögliche systematische Abweichung betrachten.

Diese Werte sind modellabhängig, und können ändern, wenn die Modellparameter geändert werden. Es ist deshalb wichtig, allfällige systematische Abweichungen des Modells durch Validierungsmessungen zu bestimmen.

Ein weiterer systematischer Fehler in den Verteilungsfunktionen könnte daher kommen, dass das Modell dazu tendiert, hohe Feldstärken eher zu überschätzen und niedrige Feldstärken zu unterschätzen, wie Validierungsmessungen gezeigt haben. Mögliche Gründe dafür sind die Nichtberücksichtigung von Vegetation und Reflexionen im Modell.

# **4 Schlussfolgerungen**

Es wurde mit den vorhandenen Datensätzen von SonBase und der Datenbank des BAKOM mit den Betriebsdaten der Mobilfunkbetreiber an einem konkreten Beispiel gezeigt, wie sich die Verteilungsfunktion der NIS-Immissionen berechnen lassen. Zusätzlich wurde mit zwei zusätzlichen Datensätzen, je einem mit genaueren Antennendaten und einem mit genaueren Gebäudedaten, gezeigt, wie stark sich eine beschränkte Präzision in den Eingabedaten auf das Resultat auswirkt.

Aus der Verteilung der berechneten NIS-Immissionen an typisch ca. 100'000 Punkten wurden die Quantile (Q25, Q50, Q75, Q90, Q95, Q99, Q99.9) sowie auch der arithmetische und RMS-Mittelwert berechnet. Die Auswertungen können sich sowohl auf einzelne Funkdienste oder Frequenzbänder wie auch auf das Summenfeld beziehen.

Der Vergleich der Antennenpositionen in den beiden Datensätzen hat gezeigt, dass Abweichungen in den Koordinaten von typisch 10 m bis 20 m auftreten, und in Einzelfällen noch viel grössere. Ähnlich grosse Differenzen, gemäss Swisstopo von einigen Metern bis ca. 18 m, treten auch zwischen den Gebäudedatensätzen auf. Die Differenzen zwischen Resultaten aus Modellrechnungen mit den verschiedenen Eingabe-Datensätzen zeigen aber, dass die daraus resultierenden Ungenauigkeiten der statistischen Parameter relativ gering sind (maximal etwa ±10 % für die bevölkerungsgewichteten Fassadenpunkte). Offensichtlich kompensieren sich die Fehler in den Eingabedaten bei der statistischen Mittelung über eine grosse Anzahl von Punkten gegenseitig.

Mit einer Auflösung der Distanz zwischen den Modellpunkten ähnlich wie in SonBase (5 m horizontal) und je einem Punkt auf der Höhe jedes Stockwerks erhält man ca. 100'000 Punkte für die Gebäude einer Gemeinde wie Liestal. Selbst für das Q99.9 Quantil werden dann noch ca. 100 Punkte berücksichtigt. Damit sollte die Bestimmung dieses Quantils relativ stabil sein, und noch umso stabiler, wenn grössere Modellgebiete betrachtet werden. Wenn die

Punktdistanz (horizontal, für Fassadenpunkte) auf 3 m verringert wird, ändern sich die Quantile Q95 bis Q99.9 um etwa 1 %, die niedrigeren Quantile bleiben unverändert.

Weil sich die Fehler in den Eingabedaten bei der statistischen Mittelung über sehr viele Punkte fast kompensieren, wird der Fehler der berechneten statistischen Grössen nicht nur von diesen Fehlern in den Eingabedaten bestimmt, sondern eher noch stärker von allfälligen systematischen Modellfehlern. Für das verwendete Modell beträgt die mögliche systematische mittlere Abweichung des Modells im Vergleich zur Messung ("Bias") ca. ±15 % für das Summenfeld. Für einzelne Funkdienste ist es z.T. etwas höher (vor allem GSM 1800). Der Bias ist modellabhängig. Er kann durch systematische Validierungsmessungen bestimmt werden.

Im Modell wurden verschiedene Ensembles von Berechnungspunkten verwendet:

- Fassadenpunkte
- Dachpunkte
- Innenpunkte
- Punkte im Freien

Die Verwendung von Fassadenpunkten hat den Vorteil, dass sie konzeptionell einfach und auch einfach zu kommunizieren ist. Durch Gewichtung mit z.B. der Anzahl Bewohner oder der Anzahl Arbeitsplätze pro Gebäude lassen sich statistische Masszahlen für definierte Aufenthaltsorte, etwa Wohn- und Arbeitsbereich, bestimmen. In diesem Bericht wurde dies nur für den Wohnbereich durchgeführt, für den Arbeitsbereich ist die Durchführung aber vollkommen analog.

Die Verwendung von Dachpunkten scheint für eine statistische Mittelung eher weniger angebracht, und die Verteilungsfunktion der Immissionen an Dachpunkten unterscheidet sich stark von der für die anderen Punkte-Ensembles.

Die Verwendung von regelmässig über das Gebäudevolumen verteilten Innenpunkten scheint im Prinzip am besten geeignet, um Mittelwerte zu bilden. Dabei hat man aber die Schwierigkeit, dass man Annahmen über die Gebäudedämpfung machen muss. Für Wohngebäude ist dies im Prinzip zumindest näherungsweise machbar. Im Qualifex-Projekt [\(\[5\]\)](#page-35-7) wurde eine mittlere Dämpfung für die Aussenwände aus Messungen bestimmt und erfolgreich angewendet und validiert. Dies scheint deshalb möglich, weil Wohnungen in den meisten Fällen eine relativ grosse, für NIS transparente Fensterfläche haben und auch die Aussenwände aus mehrheitlich Backstein noch semi-transparent sind. Für Arbeitsplätze ist die Situation aber sicher anders. So haben etwa moderne, klimatisierte Bürogebäude oft zwecks Wärmeisolation beschichtete Fenster, die auch für NIS nicht durchlässig sind, und ähnliches gilt für Metallfassaden. Aus diesem Grund dürfte die Bestimmung einer mittleren Gebäudedämpfung für Gebäude mit Arbeitsplätzen viel schwieriger sein als für Wohngebäude.

Aus diesem Grund scheint die Verwendung von Fassadenpunkten sinnvoller als von Innenpunkten. Wenn Innenpunkte auch verwendet werden sollen, wäre es nützlich, weitere Messkampagnen für die Bestimmung der durchschnittlichen Gebäudedämpfung analog zum Verfahren in [\[5\]](#page-35-7) durchzuführen (Vergleich Feldstärke im Innenraum vs. Feldstärke vor dem Fenster) und allenfalls nach Gebäudetypen zu differenzieren, vor allem wenn auch andere als Wohngebäude in dieser Art modelliert werden sollen.

Zu den Fassaden- und Dachpunkten ist anzumerken, dass die berechneten Immissionen denen entsprechen, die man dort finden würde, wenn das Gebäude für Funkwellen transparent wäre. In Wirklichkeit existiert dort ein Interferenzmuster, das aber im Modell vernachlässigt wird.

Für Punkte im Freien wurden ebenfalls statistische Verteilungen der Immissionen bestimmt. Dabei kommt es natürlich darauf an, über welches Gebiet gemittelt wird. Für Punkte im Frei-

en in einem bewohnten Gebiet hat die Verteilung eher Ähnlichkeiten mit der für Fassadenoder Innenpunkte, für unbewohnte Flächen sind die Immissionen deutlich tiefer.

In dieser Arbeit wurden nur Daten von Mobilfunk-Sendeanlagen berücksichtigt. Das BAKOM führt ebenfalls eine Datenbank von Rundfunksendern. Die Daten können aus dem Internet heruntergeladen werden. Für UKW-Sender sind die Daten bezüglich der Modellierung komplett, inkl. horizontalem Antennendiagramm und teilweise auch dem vertikalen Antennendiagramm. Wo letzteres fehlt, kann es anhand der Werte für die vertikale Senderichtung und vertikale Strahlbreite zumindest approximiert werden. Für die digitalen Rundfunksender (DAB und DVB) sind die Daten ebenfalls auf dem Internet verfügbar, allerdings ohne Angaben zum vertikalen Antennendiagramm und der Strahlbreite. Für diese Sender müsste man deshalb die Antennendiagramme von den Betreibern beschaffen. Der Sicherheitsfunk Polycom gilt ebenfalls als Mobilfunk. Daten zu Polycom sind aber in der BAKOM-DB nicht vorhanden, und laut BAKOM ist aus Sicherheitsgründen auch nicht geplant, sie dort einzufügen. Für Funkruf und Sender für Flugnavigation und Flugfunk existieren beim BAKOM keine Datensätze.

Wie die Auswertungen in Kapitel [3](#page-16-0) gezeigt haben, sind die Daten der BAKOM-DB für die Modellierung der statistischen Verteilung der NIS-Immissionen von Mobilfunkanlagen geeignet. Allfällige Ungenauigkeiten wirken sich höchstens schwach auf die statistische Verteilung aus. Diese Schlussfolgerung gilt bezüglich der statistischen Verteilung und würde wohl anders ausfallen, sollte es um die Modellierung an bestimmten Punkten gehen.

Für eine flächendeckende Modellierung der NIS-Immissionen von Mobilfunk-Basisstationen ist die BAKOM-DB unverzichtbar. Sie ist schweizweit vollständig und aktuell, und nur dieser Datensatz enthält alle für die Modellierung notwendigen Antennendaten (z.B. aktuell eingestellte ERP). Für ein nationales NIS-Monitoring ist das Vorhandensein der BAKOM-DB ein Glücksfall, in fast allen anderen Ländern wäre die Beschaffung der benötigten Daten, wenn überhaupt möglich, sehr viel umständlicher (vgl. dazu z.B. [\[15\]](#page-35-14) oder [\[16\]](#page-35-13) aus dem deutschen Mobilfunk-Forschungsprogramm).

Wie schon in Abschnitt [2.2](#page-5-1) erwähnt, ist der eigentliche Verwendungszweck der BAKOM-DB die Frequenzkoordination. Wenn die Datenbank nun für andere Zwecke als den ursprünglich vorgesehenen, z.B. wie hier für Immissionsberechnungen, verwendet werden soll, so muss man sich der Grenzen in der Datengenauigkeit bewusst sein, insbesondere bezüglich der Koordinaten.

Um Ungenauigkeiten in den Eingabedaten (v.a. Koordinaten) zu erkennen und allenfalls zu korrigieren, wäre es empfehlenswert, die Betriebsdaten der Betreiber in der BAKOM-DB zumindest stichprobenweise mit den Bewilligungsdaten abzugleichen. Diese sind ebenfalls in einer Datenbank des BAKOM abgelegt und können als XML-Dateien exportiert werden. Sie sind zwar (noch) nicht überall vollständig, aber die Erfahrung, z.B. im NIS-Monitoring Zentralschweiz, hat gezeigt, dass durch den Vergleich von redundanten Datensätzen die Modellqualität deutlich verbessert werden kann. Eine weitere Möglichkeit wäre auch, die Position auf einem Luftbild zu verifizieren, z.B. auf map.geo.admin.ch. Durch eine solche Verbesserung der Datenqualität würde das Modell auch für weitere Zwecke verwendbar, etwa epidemiologische Studien oder Feldstärkekarten, und Validierungsmessungen würden aussagekräftiger bzw. überhaupt erst sinnvoll.

Modellierungen mit den relativ unpräzisen Gebäudedaten von swissBUILDINGS<sup>3D</sup> vs. 1 geben zwar ebenfalls gute Resultate für die statistischen Verteilungen der NIS-Immissionen, auch hier werden die Fehler der Eingabedaten statistisch weggemittelt. swissBUILDINGS3D vs. 1 ist aber insofern problematisch, als es nicht aktualisiert und deshalb mit den Jahren immer unvollständiger wird, so dass auch die Verknüpfung mit den Volkszählungsdaten zunehmend problematisch sein wird. Ein idealer Ersatz wären die präzisen, inkl. Dachformen modellierten Gebäude von swissBUILDINGS<sup>3D</sup> vs. 2. Diese sind aber noch nicht verfügbar, und

es ist auch nicht klar, bis wann sie dies sein werden<sup>[1](#page-34-0)</sup>. In der Zwischenzeit wäre es allenfalls interessant, abzuklären, welche Gebäudedatensätze der AV schweizweit oder bei den Kantonen verfügbar sind.

# **Verdankungen**

Der Autor dankt Axel Hettich für die Zurverfügungstellung der Antennendatenbank des LHA und Micha Köpfli von der Firma n-Sphere für eine interessante Diskussion zum Projekt SonBase.

<span id="page-34-0"></span><sup>1</sup> Nach Abschluss dieses Berichts hat eine Anfrage bei Swisstopo ergeben, dass die ersten Daten von swissBUILDINGS3D vs. 2 im Sommer 2014 verfügbar und der ganze Datensatz bis ca. 2016 vollständig werden sollte(n).

## **Literaturverzeichnis**

- <span id="page-35-0"></span>[1] Dürrenberger, G., Bürgi, A., Fröhlich, J., Kuster, N., Röösli, M., Frei, P., Kühn, S., und Lauer, O., 2012. NIS-Monitoring Schweiz. Eine Konzept- und Machbarkeitsstudie. Bundesamt für Umwelt BAFU, Bern. Download von http://www.bafu.admin.ch/elektrosmog/01117/index.html
- <span id="page-35-2"></span>[2] BAFU, 2009. SonBase – die GIS-Lärmdatenbank der Schweiz. Grundlagen. Umwelt-Wissen Nr. 0908. Bundesamt für Umwelt, Bern. 61 pp.
- <span id="page-35-1"></span>[3] BAFU, 2009. Lärmbelastung in der Schweiz. Ergebnisse des nationalen Lärmmonitorings SonBase. Umwelt-Zustand Nr. 0907. Bundesamt für Umwelt, Bern, 62 pp.
- <span id="page-35-3"></span>[4] BAKOM, Standorte von Sendeanlagen - Erläuterungen zur Übersichtskarte: http://www.bakom.admin.ch/themen/frequenzen/00652/00699/00700/index.html
- <span id="page-35-7"></span>[5] Bürgi, A., Frei, P., Theis, G., Mohler, E., Braun-Fahrländer, C., Fröhlich, J., Neubauer, G., Egger, M. und Röösli M., 2010. A model for radiofrequency electromagnetic field predictions at outdoor and indoor locations in the context of epidemiological research. Bioelectromagnetics. 31 (3): 226-36.
- <span id="page-35-6"></span>[6] Beekhuizen, J., Kromhout, H., Bürgi, A., Huss, A, Vermeulen, R., 2014. What input data are needed to accurately model electromagnetic fields from mobile phone base stations? J. Expo. Sci. Environ. Epidemiol. (in press).
- <span id="page-35-5"></span>[7] Beekhuizen, J., Heuvelink, G.B.M., Huss, A., Bürgi, A., Kromhout, H.,A, Vermeulen, R., 2014. Impact of input data uncertainty on environmental exposure assessment models: A case study for electromagnetic field modelling from mobile phone base stations. Submitted to Environmental Res.
- <span id="page-35-4"></span>[8] swissBUILDINGS<sup>3D</sup>, Version 1.0, Vereinfachte 3D-Gebäude in der Schweiz. 2010, PDF unter "Detaillierte Produktinfo" auf http://www.swisstopo.admin.ch/internet/ swisstopo/de/home/products/landscape/swissBUILDINGS3D.html, 10 pp.
- <span id="page-35-8"></span>[9] Swisstopo, 2011. Geodata-News, März 2011.
- [10] Kataster der hochfrequenten nichtionisierenden Strahlung für die Kantone Basel-Stadt und Basel-Landschaft, http://www.baselland.ch/Lufthygiene.273902.0.html, Stichwort "NIS Immissionskataster".
- <span id="page-35-9"></span>[11] Bürgi, A., Scanferla, D. und Lehmann, H., 2013. Time averaged transmitter power and exposure to radiation from mobile phone base stations. Interner Bericht, ARIAS, Bern.
- <span id="page-35-10"></span>[12] Lehmann, H., Herrmann, U., Eicher, B., Trostel, A., Fritschi, P. and Moser, M., 2004. General public exposure to electromagnetic fields generated by mobile phone base stations: A simple model, Präsentation am COST-281 Conference Workshop on RF exposure assessment, 20.-21. Sept. 2004, Paris, 2004.
- <span id="page-35-12"></span>[13] Bürgi, A., 2012. NIS-Monitoring Zentralschweiz. Auswertungen 2011/2012. Bericht für das Projekt NIS-Monitoring Zentralschweiz. 53 pp.
- <span id="page-35-11"></span>[14] Bürgi, A., 2013. NIS-Monitoring Zentralschweiz. Auswertungen 2012/2013. Bericht für das Projekt NIS-Monitoring Zentralschweiz. 56 pp.
- <span id="page-35-14"></span>[15] Neitzke HP, Osterhoff J, Peklo K, Voigt H., 2007. Determination of exposure due to mobile phone base stations in an epidemiological study. Radiat Prot Dosimetry 124(1), 35-39.
- <span id="page-35-13"></span>[16] Breckenkamp J, Neitzke HP, Bornkessel C, Berg-Beckhoff G., 2008. Applicability of an exposure model for the determination of emissions from mobile phone base stations. Radiat Prot Dosimetry 131(4), 474-481.

# **Abkürzungen**

- AG: Aargau
- AV: Amtliche Vermessung, hier auch im speziellen verwendet für den Gebäudedatensatz Basel-Landschaft aus der amtlichen Vermessung
- BAFU: Bundesamt für Umwelt
- BAKOM: Bundesamt für Kommunikation, hier auch im speziellen verwendet für den Antennen-Datensatz aus der BAKOM-DB
- BAKOM-DB: Datenbank der Betriebsdaten von Mobilfunkanlagen des BAKOM
- BL: Basel-Landschaft
- BfS: Bundesamt für Statistik
- BS: Basel-Stadt
- DOM: Digitales Oberflächenmodell
- DTM: Digitales Terrainmodell
- EGID: Eidgenössischer Gebäude-Identifikator
- ERP: Equivalent Radiated Power; Äquivalente Strahlungsleistung
- GSM: Global System for Mobile Communication, Mobilfunk-System der 2. Generation
- GSM-Rail / GSM-R: Mobilfunk-System der Bahn
- GWR: Gebäude- und Wohnungsregister (des BfS)
- LHA: Lufthygieneamt beider Basel, hier auch im speziellen verwendet für den Antennen-Datensatz aus der Datenbank des LHA
- LIDAR: Light Detection and Ranging; Distanzmessung mit (Laser)-Licht
- LTE: Long Term Evolution; Weiterentwicklung des UMTS Standards in Richtung Mobilfunk der 4. Generation
- NIS: Nichtionisierende Strahlung
- RMS: Root-Mean-Square: Wurzel aus dem Mittelwert der Quadrate
- SB: hier verwendet für den Datensatz swissBUILDINGS<sup>3D</sup> von Swisstopo
- SO: Solothurn
- SonBase: Lärmdatenbank der Schweiz des BAFU
- Std.Abw.: Standardabweichung
- STATPOP: Datensatz der Volkszählung des BfS
- Swisstopo: Bundesamt für Landestopografie
- UMTS: Universal Mobile Telecommunication System, Mobilfunk-System der dritten Generation